#### **МЕХАНІЧНИЙ ФАКУЛЬТЕТ**

**Кафедра "Експлуатація та ремонт рухомого складу"**

#### **ОСНОВИ ВИЗНАЧЕННЯ ЖИТТЄВОГО ЦИКЛУ ТЯГОВОГО РУХОМОГО СКЛАДУ**

#### **МЕТОДИЧНІ ВКАЗІВКИ**

**до виконання курсового проекту для студентів спеціальності «Рухомий склад та спеціальна техніка залізничного транспорту (Локомотиви)»**

Методичні вказівки розглянуто та рекомендовано до друку на засіданні кафедри «Експлуатація та ремонт рухомого складу» 11 жовтня 2010 р., протокол № 5.

Методичні вказівки призначені для виконання курсового проекту з дисципліни «Основи визначення життєвого циклу тягового рухомого складу» спеціальності 8.100501 «Рухомий склад та спеціальна техніка залізничного транспорту» студентами денної, заочної форм навчання і слухачами ФПК та ІППК.

Укладачі:

професори Е.Д. Тартаковський, А.П. Фалендиш, доц. Ю.Є. Калабухін, асп. А.М. Зіньківський

Рецензент

проф. В.Л. Дикань

#### ОСНОВИ ВИЗНАЧЕННЯ ЖИТТЄВОГО ЦИКЛУ ТЯГОВОГО РУХОМОГО СКЛАДУ

#### МЕТОДИЧНІ ВКАЗІВКИ

до виконання курсового проекту для студентів спеціальності «Рухомий склад та спеціальна техніка залізничного транспорту (Локомотиви)»

Відповідальний за випуск Фалендиш А.П.

Редактор Буранова Н.В.

Підписано до друку 08.11.10 р.

Формат паперу 60х84 1/16 . Папір писальний.

Умовн.-друк.арк. 1,5. Тираж 100. Замовлення №

Видавець та виготовлювач Українська державна академія залізничного транспорту 61050, Харків - 50, майдан Фейєрбаха, 7 Свідоцтво суб'єкта видавничої справи ДК № 2874 від 12.06.2007 р.

#### **Українська державна академія залізничного транспорту**

Механічний факультет

Кафедра «Експлуатація та ремонт рухомого складу»

# **Основи визначення життєвого циклу тягового рухомого складу**

Методичні вказівки

до виконання курсового проекту для студентів спеціальності «Рухомий склад та спеціальна техніка залізничного транспорту (Локомотиви)»

Методичні вказівки розглянуто та рекомендовано до друку на засіданні кафедри «Експлуатація та ремонт рухомого складу» , протокол № .

Методичні вказівки призначені для виконання курсового проекту з дисципліни «Основи визначення життєвого циклу тягового рухомого складу» спеціальності 8.100501 «Рухомий склад та спеціальна техніка залізничного транспорту» студентами денної, заочної форм навчання та слухачами ФПК та ІППК.

#### **Укладачі**:

професори Е.Д. Тартаковський, А.П. Фалендиш доцент Ю.Є. Калабухін аспірант Зіньківський А.М.

#### **Рецензенти**:

професор начальник ПКТБ Укрзалізниці В.О. Матяш

# **ЗМІСТ**

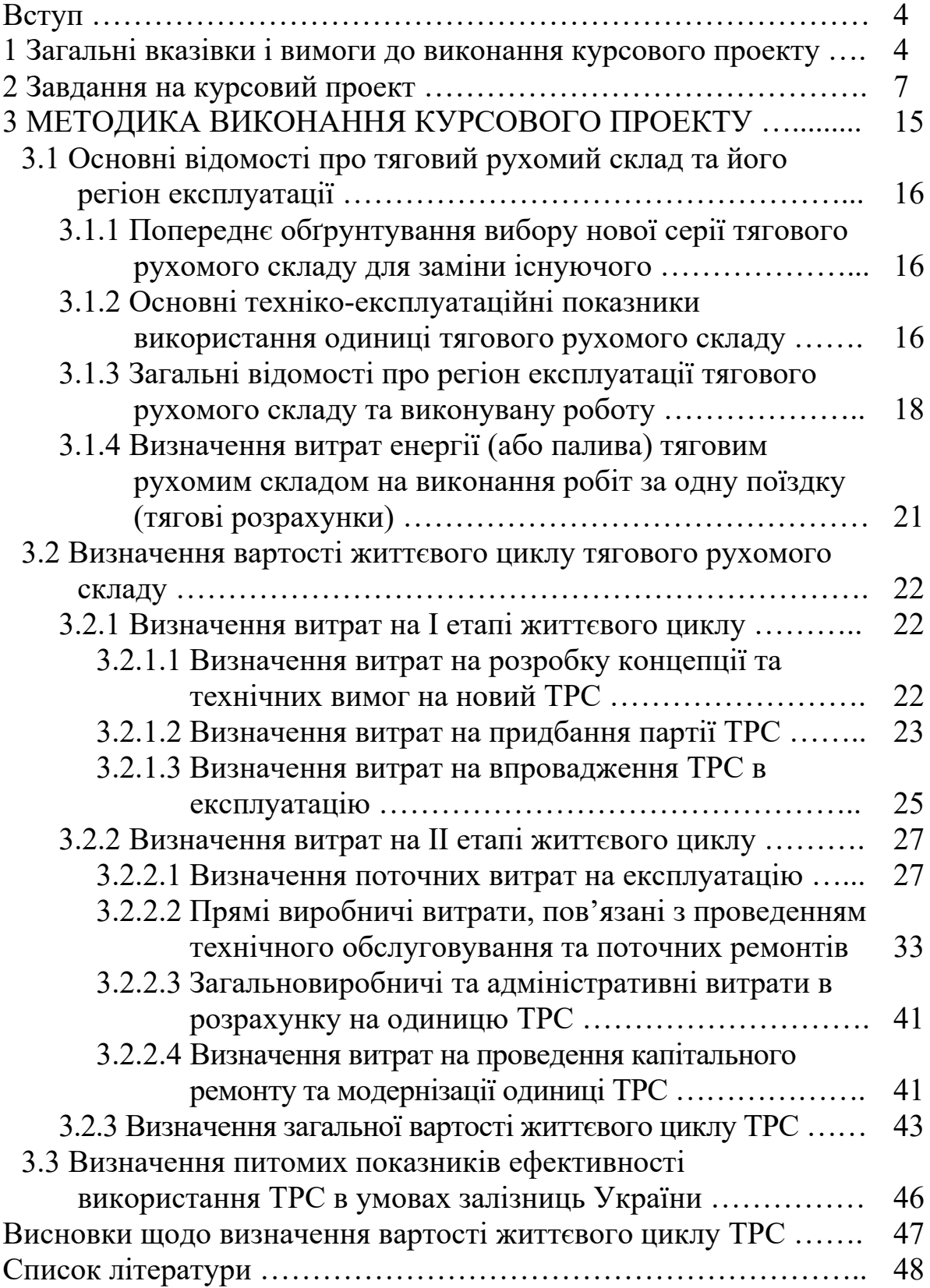

## **ВСТУП**

Для оцінки ефективності інноваційних заходів використовується показник – вартість життєвого циклу (Life Cycle Cost - LCC).

Вартість життєвого циклу (ВЖЦ) тягового рухомого складу (ТРС) включає в себе витрати споживача на його придбання, використання та утилізацію і визначається ціною придбання, супутніми одноразовими витратами, експлуатаційними витратами за весь термін служби та витратами на утилізацію. З економічної точки зору вартість життєвого циклу характеризує конкурентоздатність ТРС та визначає вибір споживача.

При визначенні ВЖЦ ТРС повинні враховуватись екологічні та соціальні зміни, які будуть супроводжувати його впровадження.

При оцінці ВЖЦ ТРС використовуються дані як постачальника, так і споживача про затрати, які не залежать від постачальника.

При використанні показника ВЖЦ для порівняння різних типів ТРС з метою зіставлення результатів техніко-економічних і експлуатаційних показників розрахунки необхідно вести для однакових умов їх використання.

Дані рекомендації можуть коректуватись по мірі накопичення і узагальнення досвіду визначення ВЖЦ ТРС.

## **1 ЗАГАЛЬНІ ВКАЗІВКИ І ВИМОГИ ДО ВИКОНАННЯ КУРСОВОГО ПРОЕКТУ**

Курсовий проект призначений для самостійної підготовки студентів та кращого засвоєння основних розділів дисципліни "Основи визначення життєвого циклу тягового рухомого складу" відповідно до навчальної програми.

Для виконання і успішного захисту курсового проекту необхідно самостійно вивчити відповідні розділи дисципліни, чітко розібратися в теоретичних основах і порядку проведення розрахунків, зробити відповідний аналіз отриманих результатів.

Перед виконанням проекту необхідно ознайомитися зі списком рекомендованої літератури. При цьому треба врахувати,

що крім обов'язкових джерел, наведених у цьому списку, іншу літературу необхідно вибрати і використати самостійно. В тексті пояснювальної записки (ПЗ) обов'язково робити посилання у квадратних дужках на джерела, з яких взяті довідкові матеріали або розрахункові формули.

Курсова робота складається з пояснювальної записки і додатка (графічної частини), оформлених з урахуванням вимог ЄСКД 2.105-96 до текстових і графічних документів та ДСТУ 3008-95 "Документація. Звіти у сфері науки і техніки".

ПЗ має бути зшита зі стандартних аркушів білого паперу формату А4 (210x297) з обкладинкою з креслярського паперу. Останні дві цифри шифру відповідають номеру студента за списком групи (для денної форми навчання) або двом останнім цифрам шифру залікової книжки (для студентів заочної форми навчання).

Текст ПЗ може бути написаний від руки або набраний на ПЕОМ за допомогою текстового редактора MS Word і надрукований на принтері із такими вимогами:

шрифт Times New Roman, розмір 14 пунктів;

поля: верхнє та нижнє 20 мм, ліве 25 мм, праве 10 мм;

інтервал між рядками 1,5.

Рукописний текст має бути написаний акуратно, розбірливим почерком, без скорочень слів, аркуші повинні мати відповідні рамки, штампи і позначення.

Вихідні дані можуть бути винесені на окремий аркуш перед аркушем "Зміст". Цей аркуш не нумерується і не має рамки (при відсутності бланка завдання).

Всі назви і номери розділів і підрозділів в аркуші "Зміст" повинні точно відповідати їхнім назвам і номерам у тексті ПЗ. Нумерацію повинні мати також всі сторінки ПЗ і літературні джерела (наскрізну), рисунки (графіки), таблиці і вихідні формули (за розділами). "Вступ" і "Список літератури" до нумерації розділів не включаються. Кожний розділ має починатися з нового аркуша, а підрозділи – в продовження попереднього (підряд). У "Вступі" мають бути вказані загальні завдання залізничного транспорту, стан та перспективи розвитку локомотивного господарства і сформульована мета проекту.

Джерела в переліку посилань (автор, назва, видавництво, рік видання тощо) проставляють у тій послідовності, в якій вони вперше зустрічаються в тексті П3.

Розрахунки необхідно супроводжувати поясненнями. Навпроти кожної вихідної формули праворуч вказують її номер (у дужках), а нижче формули – розшифровку її складових з розмірністю. Після підстановки у формули числових значень результат обов'язково подається з вказівкою розмірності отриманої величини. При наступних посиланнях на вихідну формулу достатньо тільки вказати її номер, а не повну назву. Матеріал викладають відповідно до прийнятої в технічній літературі термінології.

Таблиці і рисунки наводять відразу після першої згадки про них в тексті з вказівкою їхніх номерів (при невеликих розмірах – в середині тексту, в інших випадках – на наступній сторінці). Графіки виконуються на міліметровому папері, графічна частина – на креслярському папері. Графіки треба виконувати чітко, гостро відточеним олівцем або чорною пастою, з вказівкою позначень і їхньою розмірністю на кінцях осі і з проміжною сіткою величин. Не треба приклеювати таблиці і графіки до полів сторінок. Рисунки повинні мати назву, яку розміщують під ними. За необхідності під рисунком розміщують пояснювальні дані (підрисуночний текст). Він позначається словом "Рисунок \_\_ – ……..", що разом з назвою ілюстрації розміщують після пояснювальних даних. Номер рисунка складається з номера розділу і порядкового номера рисунка, поділених крапкою. Таблиці нумерують арабськими цифрами порядковою нумерацією в межах розділу. Номер таблиці складається з номера розділу і порядкового номера таблиці, поділених крапкою. Слово "Таблиця \_\_" вказують один раз ліворуч над першою частиною таблиці, над іншими частинами, при переносі на другу сторінку, пишуть "Продовження таблиці \_\_" з вказівкою номера таблиці. Назву таблиці пишуть малими літерами (окрім першої великої) і розміщують над таблицею.

Перелік необхідних графіків викладено нижче. Не можна вклеювати рисунки, виконані на кальці та інших прозорих матеріалах, на розмножувальній техніці або вирізати з літератури.

У додатку до ПЗ на окремому креслярському аркуші виконують план тягової території локомотивного депо. В основному надписі креслення (висотою 55 мм) вказується назва креслення, шифр, умовні позначення, а також специфікації до нього. При виконанні роботи необхідно використовувати технічну систему одиниць. Точність обчислювання обмежується точністю вихідних даних і, як правило, результат має бути виражений як число з трьома значущими цифрами.

Після перевірки роботи викладачем студент повинен акуратно виправити всі помилки і зробити необхідні доповнення. Для цього можна використати зворотний (чистий) бік аркуша. При великій кількості виправлень на одній сторінці її потрібно переписати (переробити), замінити (або підклеїти). Знищувати зауваження викладача забороняється. В основному надписі сторінки "Зміст" (висотою 40 мм) робота підписується студентом з позначенням дати.

Виконання перелічених вище вимог до оформлення роботи є обов'язковою умовою її подання до захисту. Крім того, до захисту не допускаються роботи, виконані не за своїм варіантом (завданням).

Курсовий проект обов'язково повинен містити:

- титульний аркуш;
- вихідні дані;
- зміст проекту;
- висновки та пропозиції;
- список використаної літератури;
- додатки (графічна частина проекту).

У кінці курсового проекту студент ставить підпис і дату.

# **2 ЗАВДАННЯ НА КУРСОВИЙ ПРОЕКТ**

Курсовий проект містить вступ, два розділи: "Основні відомості про рухомий склад та його регіон експлуатації" і "Визначення вартості життєвого циклу тягового рухомого складу", висновки та список використаних джерел, додатки. Зміст пояснювальної записки має вигляд:

Вступ.

1 Основні відомості про рухомий склад та його регіон експлуатації.

1.1 Попереднє обґрунтування вибору нової серії тягового рухомого складу для заміни існуючого.

1.2 Основні техніко-економічні показники вибраного тягового рухомого складу.

1.3 Загальні відомості про регіон експлуатації тягового рухомого складу та виконувану роботу.

1.4 Визначення витрат енергії (або палива) тяговим рухомим складом на виконання робіт за одну поїздку.

2 Визначення вартості життєвого циклу тягового рухомого складу.

2.1 Визначення витрат на І етапі життєвого циклу.

2.1.1 Витрати на розробку концепції та технічних вимог на ТРС.

2.1.2 Витрати на придбання партії ТРС.

2.1.3 Витрати на впровадження ТРС в експлуатацію.

2.2 Визначення витрат на ІІ етапі життєвого циклу.

2.2.1 Визначення поточних витрат на експлуатацію та утримання ТРС в технічно справному стані.

2.2.1.1 Прямі виробничі витрати на експлуатацію ТРС.

2.2.1.2 Прямі виробничі витрати, пов'язані з проведенням технічного обслуговування та поточних ремонтів.

2.2.1.3 Загальновиробничі та адміністративні витрати в розрахунку на одиницю ТРС.

2.2.1.4 Визначення витрат на проведення капітального ремонту та модернізації одиниці ТРС.

2.3 Визначення загальної вартості життєвого циклу ТРС.

3 Визначення питомих показників ефективності використання ТРС в умовах залізниць України.

Висновки щодо визначення вартості життєвого циклу ТРС. Список використаних джерел.

Вихідні дані для виконання курсового проекту видаються окремим завданням або вибираються з таблиць 2.1 і 2.2 згідно з останньою цифрою навчального шифру або згідно з номером у списку групи. Студенти для цієї мети користуються номером залікової книжки. Ці дані обов'язково наводяться на початку пояснювальної записки.

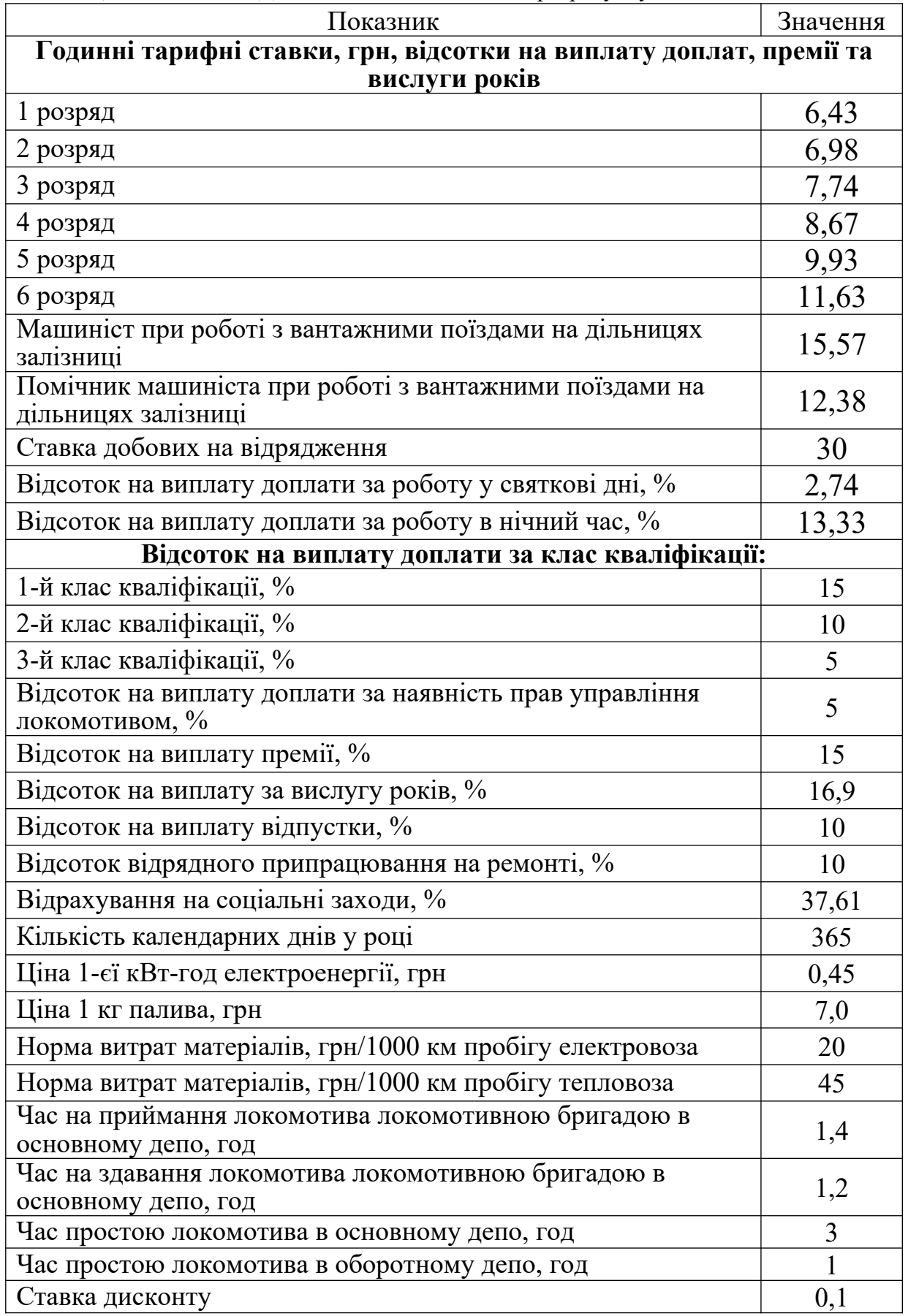

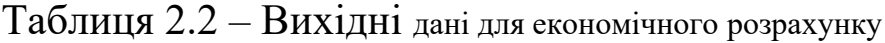

Відповідно до діючої нормативної документації в Україні та наказів і інструкцій Укрзалізниці заповнюються таблиці 2.3 – 2.9.

Таблиця 2.3 – Норма міжремонтних періодів проведення ТО та ПР тепловоза

|                     | Міжремонтний пробіг |                 |                     |                     |                     |                  |                  |  |  |  |
|---------------------|---------------------|-----------------|---------------------|---------------------|---------------------|------------------|------------------|--|--|--|
| Серія<br>локомотива | $TO-2$ ,<br>годин   | $TO-3$ ,<br>діб | $\Pi P-1$ ,<br>Mic. | $\Pi P-2$ ,<br>Mic. | $\Pi P-3$ ,<br>Mic. | $KP-1$ ,<br>роки | $KP-2$ ,<br>роки |  |  |  |
|                     |                     |                 |                     |                     |                     |                  |                  |  |  |  |
|                     |                     |                 |                     |                     |                     |                  |                  |  |  |  |
|                     |                     |                 |                     |                     |                     |                  |                  |  |  |  |
|                     |                     |                 |                     |                     |                     |                  |                  |  |  |  |

Таблиця 2.4 – Трудомісткість ТО та ПР секції локомотива, люд-год

|                  | Види ремонтів |        |           |           |           |  |  |  |  |
|------------------|---------------|--------|-----------|-----------|-----------|--|--|--|--|
| Серія локомотива | $TO-2$        | $TO-3$ | $\Pi P-1$ | $\Pi P-2$ | $\Pi P-3$ |  |  |  |  |
|                  |               |        |           |           |           |  |  |  |  |
|                  |               |        |           |           |           |  |  |  |  |
|                  |               |        |           |           |           |  |  |  |  |
|                  |               |        |           |           |           |  |  |  |  |

Таблиця 2.5 – Середній розряд робіт з проведення ТО та ПР локомотива

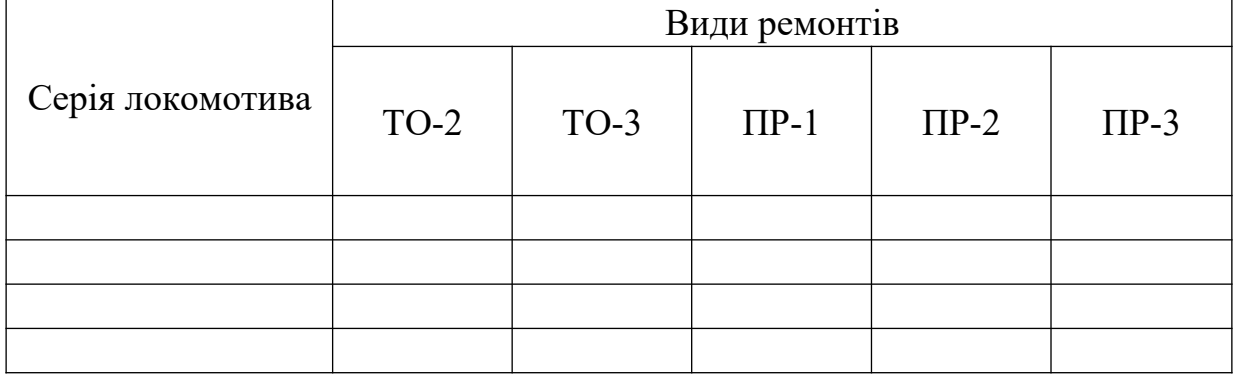

Таблиця 2.6 – Норма витрат матеріалів на одиницю ТО та ПР секції локомотива, грн

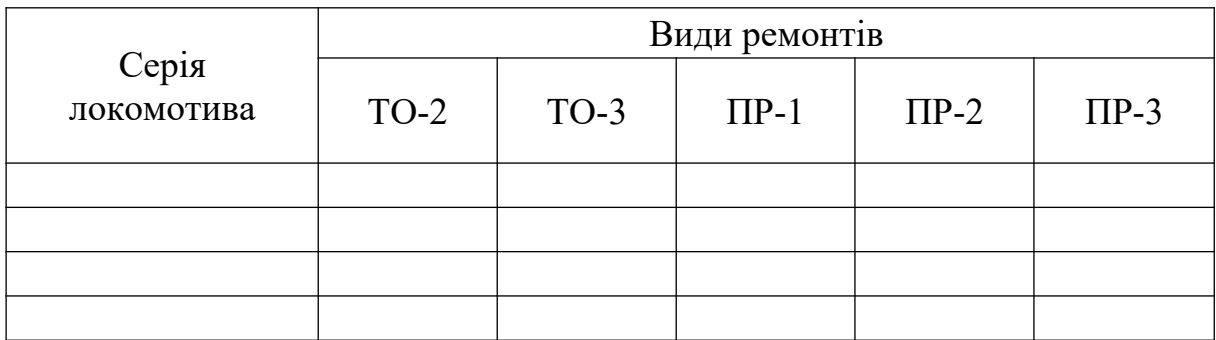

Таблиця 2.7 – Норма витрат палива на одиницю ТО та ПР секції локомотива, грн

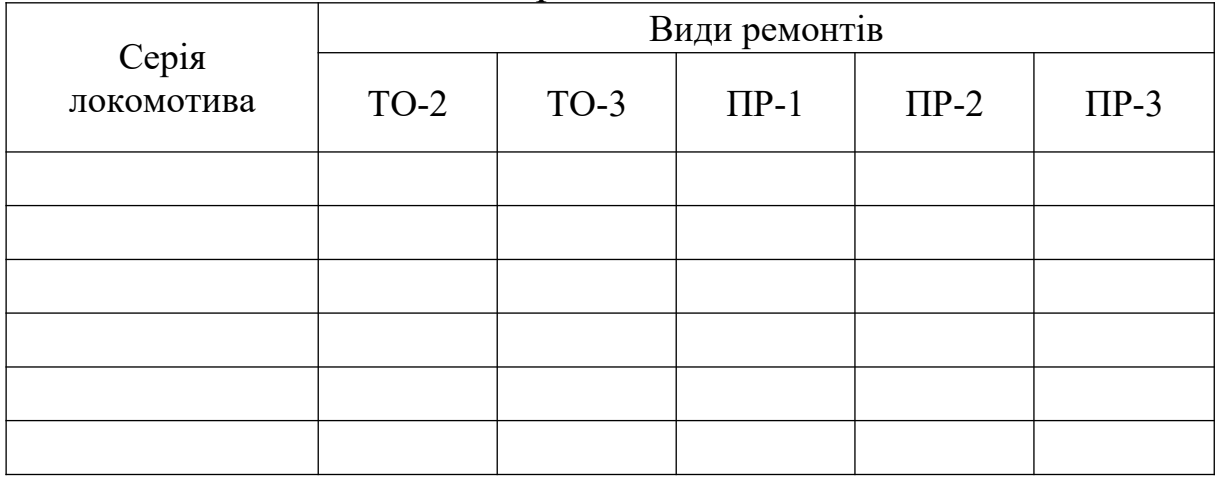

# Таблиця 2.8 – Норма витрат електроенергії на одиницю ТО та ПР секції локомотива, грн

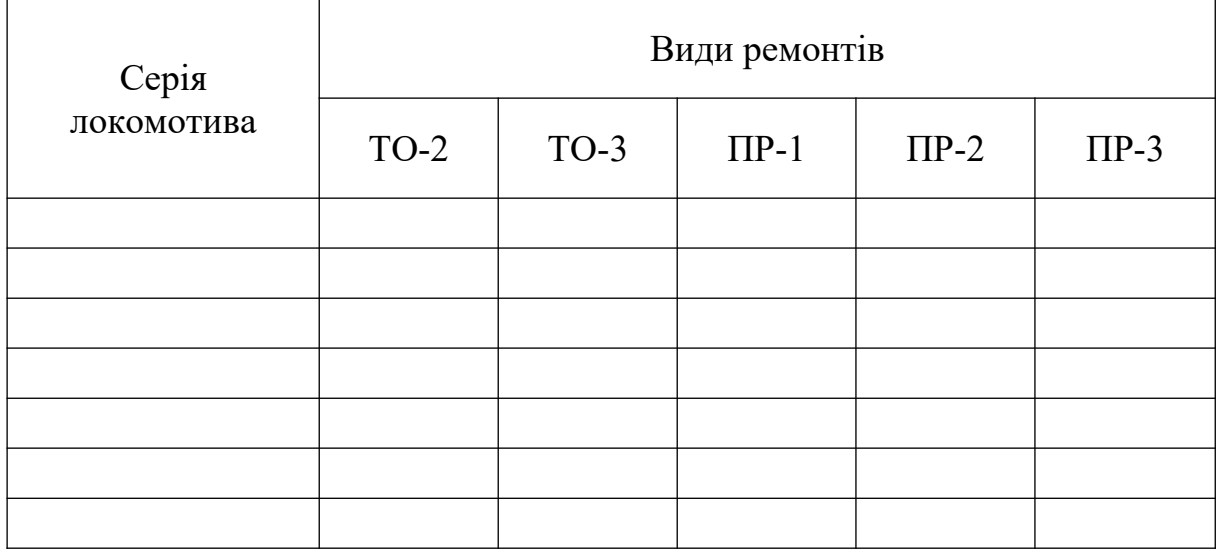

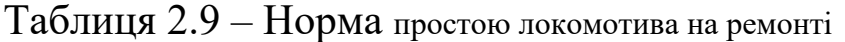

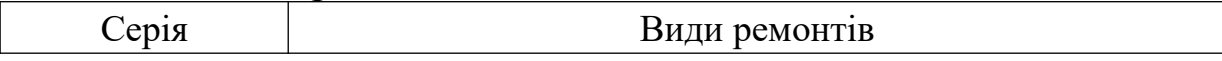

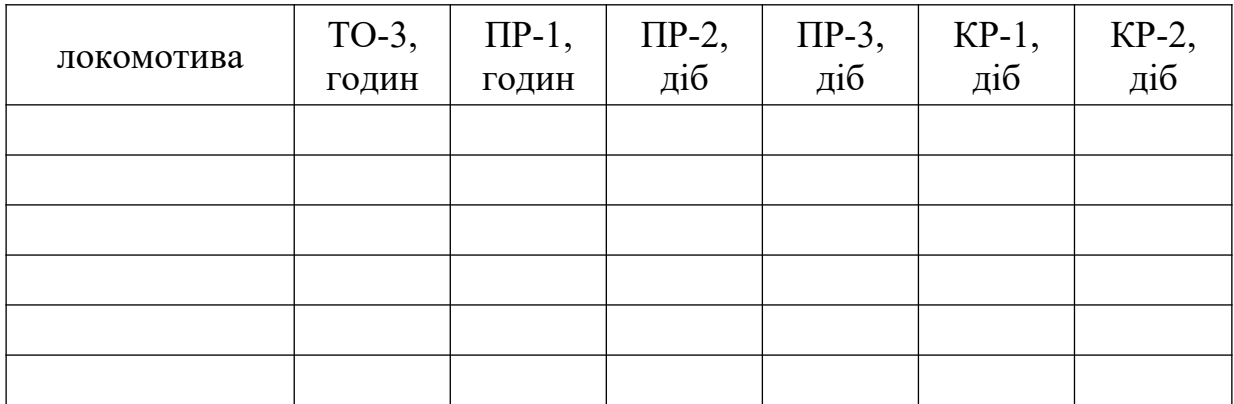

## **3 МЕТОДИКА ВИКОНАННЯ КУРСОВОГО ПРОЕКТУ**

Розрахунок вартості життєвого циклу ТРС вибраного типу, що експлуатуються в депо N, визначається за першим способом [1]. При цьому життєвий цикл буде складатись з таких складових: І етап:

1 Розробка концепції та технічних вимог на ТРС.

2 Придбання партії ТРС.

3 Впровадження ТРС в експлуатацію.

ІІ етап:

4 Експлуатація ТРС;

5 Обслуговування та ремонт ТРС.

6 Капітальний ремонт та модернізація.

ІІІ етап:

7 Утилізація ТРС.

ВЖЦ одиниці ТРС рекомендується визначати за формулою:

 $\int$  $\int$  $\overline{\mathcal{L}}$  $\left\{ \right.$  $\overline{1}$ ĺ  $\overline{\mathfrak{l}}$  $\int$  $\left\{ \right.$  $\overline{1}$  $+\sum^T_\pm((H_t^{~modepn.}+B_t^{~mpancn.})\cdot\alpha_t)+\sum^T_\pm(S_t^{~modepn.}\cdot\alpha_t)+\sum^T_\pm(H_t\cdot\alpha_t)-J\!t_t~\cdot$  $+ \, B^{mpancn.}_t \, ) \cdot \alpha^{ }_t + \sum_{t=0}^{T} ( \, K^{cyn}_{oo.} \cdot \alpha^{ }_t \, ) + \sum_{t=0}^{T} ( ( \, H^{KP}_t + B^{mpancn.}_t \, ) \cdot \alpha^{ }_t \, ) +$  $=\begin{cases}\n\frac{T}{T}((H_t^{Modepn}+B_t^{mpanen}\cdot)\cdot\alpha_t)+\sum_{t=1}^T(S_t^{Modepn}\cdot\alpha_t)+\sum_{t=1}^T(T_t^{Modepn}\cdot\alpha_t)+\sum_{t=1}^T(T_t^{Modepn}\cdot\alpha_t)+\sum_{t=1}^T(T_t^{Modepn}\cdot\alpha_t)+\sum_{t=1}^T(T_t^{Modepn}\cdot\alpha_t)+\sum_{t=1}^T(T_t^{Modepn}\cdot\alpha_t)+\sum_{t=1}^T(T_t^{Modepn}\cdot\alpha_t)+\sum_{t=1}^T(T_t^{Modepn}\cdot\alpha_t)+\sum_{t=1}^$  $\sum_{i=1}^{T} (K_{oo}_{i}^{cyn} \cdot \alpha_{i}) + \sum_{i=1}^{T}$  $\sum_{t=1}^{T}$   $(H_t \cdot \alpha_t) - H_t \cdot \alpha_t$  $\sum_{t_n}^{T} (S_t^{Modepn} \cdot \alpha_t) + \sum_{t_n}^{T} (H_t$  $\frac{1}{\sum_{t_n}}$  (( $H_t^{1}$ <sup>модерн.</sup> +  $B_t^{1}$ <sup>mpancn.</sup> )  $\cdot \alpha_t$  ) +  $\frac{1}{\sum_{t_n}}$  ( $S_t^{1}$ <sup>модерн.</sup>  $\cdot \alpha_t$ )  $\sum_{t_n}^T \bigl( \ell \, H_t^{\scriptscriptstyle \vspace{11em} \vspace{11em} \vspace{0.1em} \vspace{0.1em} \vspace{0.1em} e} + B_t^{\scriptscriptstyle \vspace{11em} \vspace{11em} \vspace{0.1em} \vspace{0.1em} \vspace{0.1em} \vspace{0.1em} \vspace{0.1em} \vspace{0.1em} \vspace{0.1em} \vspace{0.1em} \vspace{0.1em} \vspace{0.1em} \vspace{0.1em} \vspace{0.1em} \vspace{0.1em} \vspace{0.1em} \$ *Т*  $\sum_{t_n}^{T} (K_{oo}^{cpn} \cdot \alpha_t) + \sum_{t_n}^{T} ((H_t^{KP} + B_t^{mparent} \cdot) \cdot \alpha_t)$  $\sum_{t}^{npu\partial\delta}$  *t*  $+ B_t^{mpaucn}$   $\cdot \cdot \alpha_t + \sum_{t_n}^{T} (K_{oo_{t_i}}^{cyn} \cdot \alpha_t)$  $T^T = \begin{cases} T^T \rightarrow \mathbb{R}^n \end{cases} + \sum_{l=1}^{T} ((H_t^{nooepn} + B_t^{mpanen} \cdot) \cdot \alpha_t) + \sum_{l=1}^{T} (S_t^{nooepn} \cdot \alpha_t) + \sum_{l=1}^{T} ((H_t \cdot \alpha_t) - \mathcal{J}^T)$  $\mathcal{L}(H_t^{npu\partial \delta} \cdot + B_t^{mpancn} \cdot) \cdot \alpha_t + \sum_{i=1}^T (K_{oo,i}^{cyn} \cdot \alpha_t) + \sum_{i=1}^T ((H_t^{KP} + B_t^{mpancn} \cdot) \cdot \alpha_t)$ *LCC*  $n \t n$  *i n*  $\sum_{n}$   $(\mathbf{R}_{\partial \partial_{t_i}} \cdot \mathbf{u}_t) + \sum_{t_n}$  $\alpha$ ,  $\beta$  +  $\gamma$  ( $\beta$ ,  $\alpha$ ,  $\beta$  +  $\gamma$  ( $\beta$ ),  $\alpha$ ,  $\beta$  =  $\beta$ ,  $\alpha$  $\alpha_i + \sum_{t_n} (K_{\alpha \alpha_i}^{\alpha_i} \cdot \alpha_i) + \sum_{t_n} ((K_i^{\alpha_i} + B_i^{\alpha_i}) \cdot \alpha_i) +$ 

- де *придб. Цt* ціна придбання одиниці тягового рухомого складу у рік t життєвого циклу, грн;
	- *трансп. Вt* витрати на транспортування одиниці тягового рухомого складу у рік t життєвого циклу, грн;
	- *суп.*  $K^{\epsilon yn.}_{oo.}$  — супутні капітальні витрати, які необхідно здійснювати для упровадження одиниці тягового рухомого складу в експлуатацію у рік t життєвого циклу, грн;
- *КР Цt* ціна капітального ремонту одиниці тягового рухомого складу у рік t життєвого циклу, грн;
- *модерн. Ц<sup>t</sup>* ціна модернізації одиниці тягового рухомого складу у рік t життєвого циклу, грн;
- *модерн. S<sup>t</sup>* собівартість модернізації одиниці тягового рухомого складу у рік t життєвого циклу, грн;
- *Иt* поточні витрати на експлуатацію та утримання одиниці тягового рухомого складу в технічно справному стані у рік t життєвого циклу, грн;
- *Л<sup>t</sup>* вартість ліквідації одиниці тягового рухомого складу у рік t життєвого циклу, грн.

# **3.1 Основні відомості про тяговий рухомий склад та його регіон експлуатації**

# *3.1.1 Попереднє обґрунтування вибору нової серії тягового рухомого складу для заміни існуючого*

В даному підрозділі подається попереднє обґрунтування вибору нової серії ТРС. Ним може служити або наявність уже розроблених серій локомотивів, які добре себе зарекомендували в експлуатації в інших країнах; або розробка вітчизняного ТРС для роботи в заданих регіонах експлуатації; або інші доводи.

## *3.1.2 Основні техніко-експлуатаційні показники використання одиниці тягового рухомого складу*

В даному розділі у вигляді таблиці 3.1 наводяться основні техніко-експлуатаційні показники використання локомотива.

| $1$ would $1$ $\cup$ $\cdot$ $1$<br>Attractive storoute the ta ymoun nord exemplated |        |            |         |  |  |  |  |  |  |  |
|--------------------------------------------------------------------------------------|--------|------------|---------|--|--|--|--|--|--|--|
|                                                                                      | Позна- | Тепло-     | Електро |  |  |  |  |  |  |  |
|                                                                                      | чення  | <b>BO3</b> | $-BO3$  |  |  |  |  |  |  |  |
| Серія локомотива                                                                     |        |            |         |  |  |  |  |  |  |  |
| Маса локомотива, т                                                                   |        |            |         |  |  |  |  |  |  |  |
| Кількість секцій локомотива                                                          |        |            |         |  |  |  |  |  |  |  |
| Потужність локомотива, кВт                                                           |        |            |         |  |  |  |  |  |  |  |

Таблиця 3.1 – Дані про локомотив та умови його експлуатації

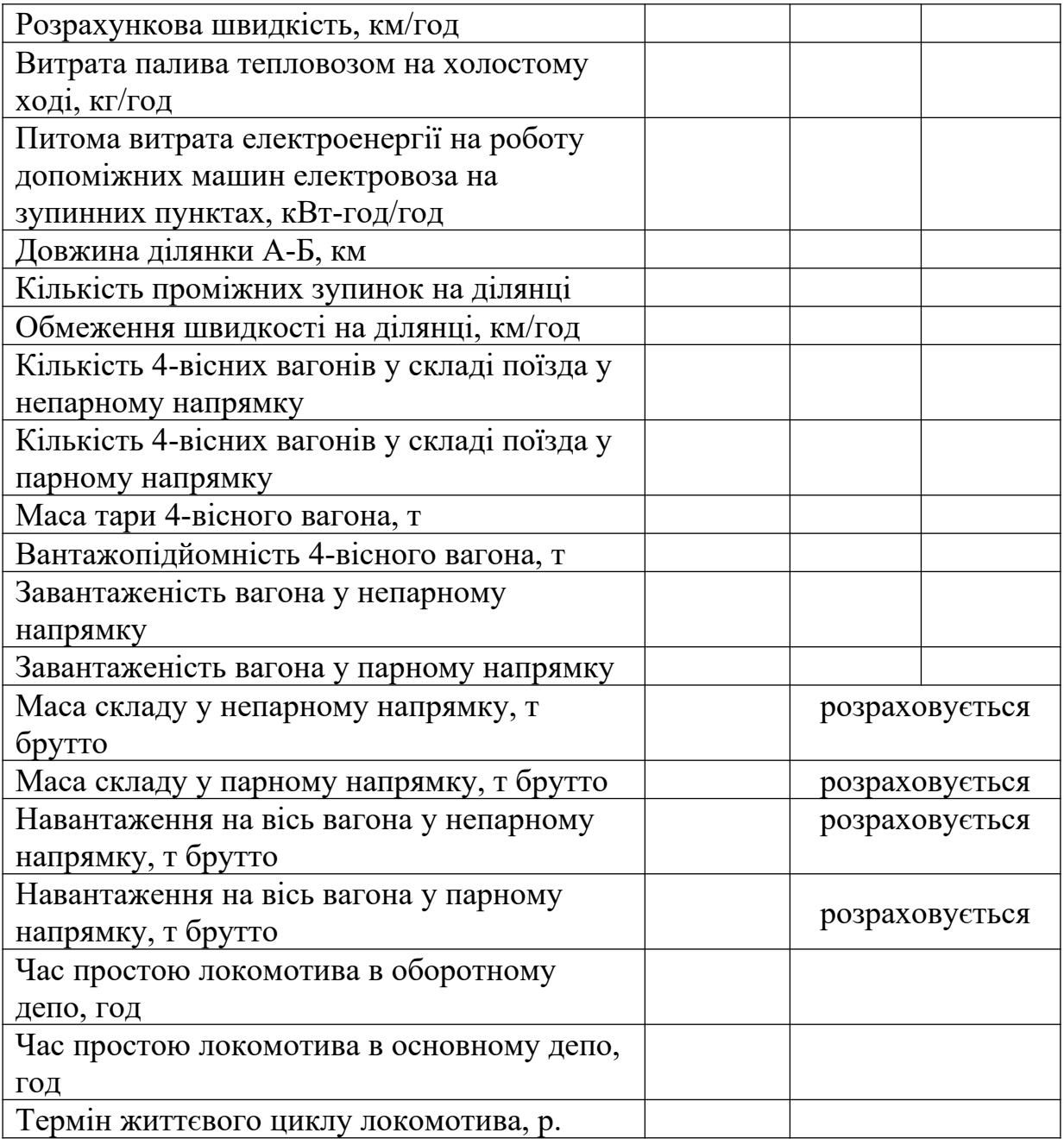

Також наводяться необхідні для тягових розрахунків діаграми залежностей:

- тягова характеристика *Fk=f(V)*, кН;
- витратна характеристика тепловоза *G=f(V)*, кг/год;
- струмова характеристика *Iда= f(V)* для електровозів змінного струму,  $I_e = f(V)$  – для електровозів постійного струму, А;
- електромеханічні характеристики тягових електродвигунів.

## *3.1.3 Загальні відомості про регіон експлуатації тягового рухомого складу та виконувану роботу*

В даному підрозділі наводяться профіль ділянки обертання у парному та непарному напрямках та його характеристика у вигляді таблиць 3.2 і 3.3 і подається короткий їх аналіз. Для цього будуються залежності:

 відсоткового змісту елементів від діапазону ухилу в парному і непарному напрямках;

 структури ділянки обертання (залежність змісту елементів від відстані між зупинними пунктами).

|                  |           | Непарний напрямок (А-Б) | Парний напрямок (Б-А) |           |  |  |
|------------------|-----------|-------------------------|-----------------------|-----------|--|--|
| Елемент ділянки  | Ухил, ‰   | Відстань, м             | Ухил, ‰               | Відстань, |  |  |
|                  |           |                         |                       | M         |  |  |
| Станція А        |           |                         |                       |           |  |  |
| елемент 1        | 0,5       | 300                     | $-0,5$                | 300       |  |  |
| елемент 12       | $-1$      | 500                     |                       | 500       |  |  |
| елемент 13       | $-2$      | 200                     |                       | 200       |  |  |
| $\cdots$         | $\cdots$  | $\cdots$                | $\cdots$              | $\cdots$  |  |  |
| Зупинний пункт 1 | 0         |                         |                       |           |  |  |
| $\cdots$         | $\ddotsc$ | $\ddotsc$               | $\cdots$              | $\ddotsc$ |  |  |
| Станція Б        |           |                         |                       |           |  |  |

Таблиця 3.2 – Профіль ділянки обертання локомотива

## *3.1.4 Визначення витрат енергії (або палива) тяговим рухомим складом на виконання робіт за одну поїздку (тягові розрахунки)*

Для визначення витрати електроенергії (палива) для тяги поїздів на ділянці в обох напрямках необхідно виконати тягові розрахунки згідно з відповідними правилами. Для цього можна

застосувати прикладну програму тягових розрахунків, за допомогою якої з урахуванням вищенаведених технічних характеристик ТРС, характеристик профілю ділянки обертання на ділянці буде отримано залежність питомої витрати електроенергії (палива) від технічної швидкості при умовах відповідної маси складу (навантаження на вісь вагона) за напрямками. Розрахунки зводяться у таблицю (як приклад – таблиця 3.4) і на її базі будуються залежності питомої витрати електроенергії (палива) від технічної швидкості для парного і непарного напрямків.

Таблиця 3.4 – Результати тягових розрахунків при експлуатації тепловоза 2ТЕ116 на ділянці А-Б з вантажними поїздами зазначеної маси при різних значеннях технічної швидкості

| Показник                                                      | Значення показника |       |       |       |       |  |  |  |
|---------------------------------------------------------------|--------------------|-------|-------|-------|-------|--|--|--|
| Напрям руху                                                   | Непарний (А-Б)     |       |       |       |       |  |  |  |
| Маса складу, т брутто                                         | 2983               | 2983  | 2983  | 2983  | 2983  |  |  |  |
| Навантаження на вісь вагона,<br>т брутто                      | 15,07              | 15,07 | 15,07 | 15,07 | 15,07 |  |  |  |
| Технічна швидкість, км/год                                    | 39,1               | 52,7  | 60,1  | 66,4  | 71,3  |  |  |  |
| Питома витрата палива на тягу<br>поїздів, кг/10000 ткм брутто | 40,3               | 46,8  | 42,8  | 42,5  | 42,6  |  |  |  |
| Напрям руху                                                   | Парний (Б-А)       |       |       |       |       |  |  |  |
| Маса складу, т брутто                                         | 1767               | 1767  | 1767  | 1767  | 1767  |  |  |  |
| Навантаження на вісь вагона,<br>т брутто                      | 8,92               | 8,92  | 8,92  | 8,92  | 8,92  |  |  |  |
| Технічна швидкість, км/год                                    | 39,7               | 57,8  | 66,5  | 74,1  | 81    |  |  |  |
| Питома витрата палива на тягу<br>поїздів, кг/10000 ткм брутто | 47,6               | 55,8  | 55,1  | 57,1  | 57    |  |  |  |

На основі даних графіків отримують залежність питомої витрати електроенергії (палива) від технічної швидкості у вигляді поліномів другого порядку (3.1) для обох напрямків руху і визначають питому витрату електроенергії (палива) на тягу при зазначеній технічній швидкості

$$
a_e(e_n) = a_0 + a_1 \cdot V_m + a_2 \cdot \nabla_{\mathbf{r}}^2, \qquad (3.1)
$$

де *ae(вп)* - питома витрата електроенергії (палива) на тягу поїздів, кВт-год(кг)/10<sup>4</sup>ткм брутто;

*Vт* – технічна швидкість на ділянці, км/год;

*а0, а1, а2* – коефіцієнти полінома.

## **3.2 Визначення вартості життєвого циклу тягового рухомого складу**

## *3.2.1 Визначення витрат на І етапі життєвого циклу*

## *3.2.1.1 Визначення витрат на розробку концепції та технічних вимог на новий ТРС*

При розробці концепції необхідно визначити раціональний технічний рівень ТРС.

За розробленими методиками визначити ВЖЦ різних варіантів ТРС при використанні їх в передбачуваному регіоні експлуатації. Вибрати найбільш оптимальний варіант.

Відповідно до нормативної документації розробити технічні вимоги на ТРС.

Витрати на розробку концепції і технічних вимог на ТРС в загальному випадку визначатимуться за формулою:

$$
K_t^{\text{sumo2}} = K_t^{\text{non.} \text{BKU}} + K_t^{\text{non.} \text{BKU}} + K_t^{\text{maxn.} \text{sumo2}}.
$$
 (3.2)

де  $K_t^{\kappa o n u e n u}$  – витрати на розробку концепції придбання нового ТРС у рік t ЖЦ;

 $K_t^{nonB\!{\cal K}\!{\cal U}}\,$  — витрати на попередній розрахунок ВЖЦ у рік t ЖЦ;  $K_t^{\textit{mexn.gunoz.}}$  – витрати на розробку технічних вимог на ТРС у рік t ЖЦ.

Приймаємо *вимог К<sup>t</sup>* у розмірі 0,3% від ціни придбання одиниці тягового рухомого складу.

*3.2.1.2 Визначення витрат на придбання партії ТРС*

Придбання ТРС може здійснюватися як одиничними зразками, так і партіями протягом ЖЦ. Тобто витрати на придбання ТРС у рік t ЖЦ у загальному випадку визначаються за формулою

$$
K_t^{npu\delta\delta} = L_t^{npu\delta\delta} \cdot M_t^{TPC} + B_t^{mpancn} \cdot M_t^{TPC}, \qquad (3.3)
$$

- де  $\textit{M}^{\textit{TPC}}_{\textit{t}}$  кількість ТРС в партії, яка закуповується у рік t ЖЦ, од.; *придб. Цt* – ціна одиниці ТРС у рік t ЖЦ, грн;
	- $B_{t}$ <sup>трансп.</sup> *Вt* – витрати на транспортування одиниці ТРС від підприємства-виробника до місця експлуатації у рік t ЖЦ, грн.

Витрати на транспортування одиниці ТРС від підприємствавиробника до місця експлуатації залежать від умов здійснення цього заходу і визначаються витратами на енергоресурси для транспортування *енерг. В<sup>t</sup>* , витратами на заробітну плату *з.п. В<sup>t</sup>* , на відрядження  $B_t^{eibp}$  та відрахування на соціальні заходи локомотивній бригаді в<sup>ес.</sup> і визначаються за формулою

$$
B_t^{mpancon.} = B_t^{enepz.} + B_t^{3.n.} + B_t^{slop.} + B_t^{c.c.} + B_{inui_t} =
$$
  
=  $b_e \cdot L_{mp} \cdot H_{e_t} + H_{n.6} \cdot c_{n.6,t} \cdot H_{eslop.} \cdot 8 \cdot (1 + k_{oo}) \cdot (1 + k_{c.3}) +$   
+  $H_{n.6} \cdot c_{siop.} \cdot H_{siop.} + B_{inui_t}$ , (3.4)

- де *be* питома витрата відповідного виду енергоресурсу для переміщення одиниці ТРС від місця придбання до місця експлуатації, приймаємо \*\*\*\*кВт-год/км для електровозів і \*\*\*\*кг/км для тепловозів;
	- *Lтр.* відстань транспортування одиниці ТРС від місця придбання до місця експлуатації, км;
		- *Цеt* ціна одиниці відповідного виду енергоресурсу в рік t ЖЦ, грн;
		- *Чл.б.* чисельність локомотивної бригади, яка здійснює переміщення одиниці ТРС від місця придбання до місця експлуатації, приймаємо 2 люд;
- *сл.б*. середня годинна тарифна ставка локомотивної бригади в рік t ЖЦ, грн;
- *Двідр*. кількість днів відрядження, приймаємо 5 діб;
- *8*  кількість робочих годин за добу, год;
- *kдод., kс.з*. коефіцієнти, які враховують відповідно виплату додаткової заробітної плати та відрахування на соціальні заходи;
- *свідр.t* ставка добових за відрядження в рік t ЖЦ, грн;
- *Віншіt* інші витрати, що пов'язані з переміщенням ТРС у рік t ЖЦ, грн

Оскільки як ці витрати можуть припадати на декілька років, згідно з програмою постачання, то витрати на придбання партії ТРС протягом ЖЦ визначаються за формулою

$$
K_T^{npu\delta\delta} = \sum_{t=t_n}^T (K_t^{npu\delta\delta} \cdot \alpha_t) \tag{3.5}
$$

де  $\alpha_t$  – коефіцієнт дисконтування, визначається за формулою

$$
\alpha_t = (1+E_0)^{tp-t},\tag{3.6}
$$

де *Ед* – ставка дисконту;

*tр* – розрахунковий рік;

*t* – рік життєвого циклу, витрати якого приводяться до розрахункового року.

За розрахунковий рік приймаємо перший рік експлуатації одиниці ТРС.

# *3.2.1.3 Визначення витрат на впровадження ТРС в експлуатацію*

Впровадження нових зразків ТРС в експлуатацію може супроводжуватись необхідністю придбання та застосування додаткового обладнання та устаткування. Витрати на придбання цього обладнання та устаткування, на його транспортування, монтаж та налагодження у місці встановлення визначаються за формулою

$$
K_t^{ycm.} = \sum_{i=1}^n (H_{i_i}^{ycm.} \cdot N_i + B_{i_i}^{mp.ycm.} + B_{i_i}^{momm.} + B_{i_i}^{nnd.})
$$
\n(3.7)

- де  $H_{i_t}^{ycm}$ *i t Ц* – ціна одиниці устаткування і-го найменування в рік t ЖЦ, грн;
	- *Ni* кількість устаткування і-го найменування, що встановлюється в депо, од.;
	- *тр.уст..*  $B_{i_t}^{mp.\,ycm..}$  — витрати на транспортування устаткування і-го найменування, що встановлюється в депо в рік t ЖЦ, приймаємо 3% від ціни придбання ;
	- *монт.*  $B_{i_t}^{\textit{\tiny{MOMM}}}$  — витрати на монтаж устаткування і-го найменування, що встановлюється в депо в рік t ЖЦ, приймаємо 2% від ціни придбання;
	- *нлд. i t В* – витрати на налагодження устаткування і-го найменування, що встановлюється в депо в рік t ЖЦ, приймаємо 1,5% від ціни придбання.

Оскільки постачання необхідного додаткового обладнання може здійснюватися не в один рік, то витрати на придбання обладнання та устаткування, на його транспортування, монтаж та налагодження у місці встановлення протягом ЖЦ визначаються за формулою

$$
K_T^{ycm.} = \sum_{t=t_n}^T (K_t^{ycm.} \cdot \alpha_t).
$$
 (3.8)

Ця частина супутніх витрат, що припадає на одиницю ТРС, визначається за формулою

$$
K_{oo}^{ycm.} = \frac{\sum_{t=t_n}^{T} (K_t^{ycm.} \cdot \alpha_t)}{\sum_{t=t_n}^{T} M_t^{TPC}}.
$$
 (3.9)

Крім того, до супутніх капітальних витрат належать витрати на підготовку ремонтного і експлуатаційного персоналу  $\mathbf{B}_{\text{o} \pi_\cdot \text{t}}^{\text{n} \cdot \text{n}}$ , якщо ці витрати не включено до контрактної вартості ТРС. За цих умов ці витрати визначаються кошторисом, який складається підприємством-виробником, з проведення зазначених заходів у локомотивному депо та відповідно до сучасного стану нормативно-законодавчої бази України і Положень (стандартів) бухгалтерського обліку і розподіляються на парк нових зразків ТРС. Приймаємо витрати на підготовку ремонтного і експлуатаційного персоналу локомотивного депо у розмірі 0,2% від ціни придбання локомотива.

До супутніх капітальних витрат належать витрати на проведення приймальних випробувань Вн., якщо ці витрати не включено до контрактної вартості ТРС. За цих умов ці витрати визначаються кошторисом, який складається локомотивним депо, з урахуванням особливостей проведення зазначених випробувань та відповідно до сучасного стану нормативно-законодавчої бази України і Положень (стандартів) бухгалтерського обліку. Приймаємо витрати на проведення приймальних випробувань у розмірі 0,1% від ціни придбання локомотива.

Таким чином, супутні витрати, які необхідно здійснювати при введенні ТРС в експлуатацію у рік t життєвого циклу, визначаються за формулою

$$
K_{oo_{t}}^{cyn.} = K_{oot}^{ycm.} + B_{oo_{t}}^{n.n.} + B_{oo_{t}}^{n.s.}
$$
\n(3.10)

## **3.2.2 Визначення витрат на ІІ етапі життєвого циклу**

#### *3.2.2.1 Визначення поточних витрат на експлуатацію*

Поточні витрати, що пов'язані з виконанням поїзної роботи тяговим рухомим складом, ураховуються за статтями, які регламентуються номенклатурою витрат по основній діяльності підприємств залізничного транспорту України і складаються з таких економічних елементів:

заробітна плата;

- відрахування на соціальні заходи;
- матеріали;
- паливо;
- електроенергія;
- $-$  інші.

Амортизаційні відрахування як елемент витрат не слід включати до розрахунку вартості життєвого циклу, оскільки ці витрати враховуються капітальними витратами на придбання тягового рухомого складу, доставку його до міста експлуатації, на реконструкцію депо і пунктів технічного огляду, а також на капітальний ремонт та модернізацію ТРС.

На статтю витрат, що пов'язані з поїзною роботою одиниці ТРС, відносять:

- витрати на оплату праці локомотивних бригад;
- відрахування на соціальні заходи;
- витрати на змащувальні, підбивальні, обтиральні та інші матеріали;
- витрати на електроенергію або паливо для тяги поїздів;
- інші витрати.

Розрахунок річних експлуатаційних витрат на роботу ТРС необхідно проводити стосовно типових умов експлуатації або на конкретному напрямі (ділянці).

Для конкретної ділянки обертання оборот одиниці ТРС складає

$$
T_{o\bar{o}} = \tau_{np.o.o.} + \sum_{\kappa=n.\mu}^{n n.\mu} \tau_{\kappa}^{u.p.} + \sum_{\kappa=n.\mu}^{n n.\mu} \sum_{p=1}^{m} \tau_{\kappa,p}^{3} + \tau_{np.o\bar{o}.o.}, \qquad (3.11)
$$

- де *τ*<sub>пр.о.</sub>, *τ*<sup>ч.р.</sup>, *τ*<sup>3</sup>., *τ*<sub>*κ*.ρ</sub>, *τ*<sub>πρ.οδ.λ</sub> час відповідно простою одиниці ТРС в основному депо, "чистого" руху у парному та непарному напрямках (без урахування часу простою на зупинних пунктах), *р*-ї зупинки у парному та непарному напрямках, простою в оборотному депо, год;
	- m кількість зупинок одиниці ТРС у парному та непарному напрямках.

Час руху одиниці ТРС на конкретній ділянці визначається графіком руху поїздів. Час на приймання та здавання одиниці ТРС регламентовано. Час простою на зупинних пунктах та в пункті обороту визначається графіком руху поїздів.

Для конкретної ділянки обертання оборот локомотивної бригади складає

$$
T_{oo}^{\pi,\delta.} = \tau_{np.\pi} + \sum_{\kappa=n.\pi}^{n\pi,\mu} \tau_{\kappa}^{\pi,p} + \sum_{\kappa=n.\pi}^{n\pi,\mu} \sum_{p=1}^{m} \tau_{\kappa,p}^{\pi} + \tau_{\pi\delta,\pi}, \qquad (3.12)
$$

де *τпр.л, τзд.л.* – час відповідно на приймання та здавання одиниці ТРС, год.

Час на приймання та здавання одиниці ТРС регламентовано.

Тоді прямі виробничі витрати на заробітну плату локомотивної бригади за оборот одиниці ТРС визначаться за формулою

$$
B_{3,n}^{\pi,6.} = (1 + \kappa_{\partial O} + \kappa_{np.} + \kappa_{n.u.} + \kappa_{c\epsilon, \partial.} + \kappa_{\kappa n}) \cdot (c_{\kappa} + c_{n.\kappa}) \cdot T_{\sigma 6.}^{\pi, 6.}, (3.13)
$$

- де *с<sup>м</sup>* , *сп.м.* годинна тарифна ставка відповідно машиніста та помічника машиніста, грн;
	- *кдод, кпр, кн.ч., ксв.д.,. ккл* коефіцієнти, що враховують виплати відповідно додаткової заробітної плати, премії, доплати за роботу у нічний час, святкові дні, класність.

Відрахування на соціальні заходи визначаються у відсотках до витрат на заробітну плату відповідно до діючої ставки нарахувань, тобто

$$
B_{c.s.}^{\pi,\delta.} = \kappa_{c.s.} \cdot B_{s.n.}^{\pi,\delta.}, \tag{3.14}
$$

де *кс.з.* – коефіцієнт, що враховує нарахування на соціальні заходи.

Прямі виробничі витрати на матеріали для поїзної роботи визначаються нормативом витрат на 1000 кілометрів пробігу і розраховуються за формулою

$$
B_{\scriptscriptstyle M}^{\scriptscriptstyle n.p.} = \frac{2 \cdot L \cdot a_{\scriptscriptstyle M}}{1000},\tag{3.15}
$$

де *L* – довжина ділянки обертання одиниці ТРС, км;

*а<sup>м</sup>* – норматив витрат матеріалів на 1000 лок-км пробігу, грн.

Прямі виробничі витрати на електроенергію для поїзної роботи визначаються за формулою

 *В с А А ( ) нп.н. к п.н. m р 1 з. д.м. пр.л. зд.л. к ,р нп.н. к п.н. ч.р. е к п.р. е* , (3.16)

де *се* – ціна 1 кВт-год електроенергії, грн;

- *ч.р. А<sup>к</sup>* витрата електроенергії електровозом на тягу поїздів у парному та непарному напрямках, кВт-год;
- *Ад.м*. питома витрата електроенергії на роботу допоміжних машин електровоза на зупинних пунктах, кВт-год/год.

Витрата електроенергії електровозом на тягу поїздів у парному та непарному напрямках визначається за формулою

$$
A_{\kappa}^{u,p.} = \frac{a_e \cdot Q_{\delta p} \cdot L}{10000},\tag{3.17}
$$

де *ае* – питома витрата електроенергії на тягу поїздів за напрямком, кВт-год/10000 ткм брутто;

*Qбр* – маса складу за напрямком, т брутто.

Прямі виробничі витрати на паливо для поїзної роботи визначаються за формулою

$$
B_n^{n.p.} = c_n \cdot \left\{ \sum_{\kappa=n.n.}^{n n.n.} G_{\kappa}^{u.p.} + \epsilon_{x.x.} \cdot (\tau_{np.n.} + \tau_{3\partial.n.} + \sum_{\kappa=n.n.}^{n n.n.} \sum_{p=1}^{m} \tau_{\kappa,p}^{3.}) \right\},\tag{3.18}
$$

де *сп* – ціна 1 кг палива, грн;

- *ч.р. G<sup>к</sup>* витрата палива на переміщення поїзда у парному та непарному напрямках, кВт-год;
- *вх.х*. питома витрата палива дизелем на режимі холостого ходу роботи одиниці ТРС на зупинних пунктах, кг/год.

Витрата палива тепловозом на тягу поїздів у парному та непарному напрямках визначається за формулою

$$
G_{\kappa}^{q,p} = \frac{\epsilon_n \cdot Q_{\delta p} \cdot L}{10000},\tag{3.19}
$$

де *вп* – питома витрата палива на тягу поїздів за напрямком, кг/10000 ткм брутто;

*Qбр* – маса складу за напрямком, т брутто.

Прямі виробничі витрати без витрат на роботу одиниці ТРС за оборот визначаються за формулою

$$
B_{oo}^{np.s.} = B_{s.n.}^{n.6.} + B_{c.s.}^{n.6.} + B_{n.}^{n.p.} + B_{e.}^{n.p.} + B_{n.}^{n.p.} \tag{3.20}
$$

Використовуючи наведені формули, визначимо якісні показники використання ТРС:

технічна швидкість за парним або непарним напрямками

$$
V_{\kappa}^{\text{mex.}} = \frac{L}{2 \cdot \tau_{\kappa}^{u.p.}};
$$
\n(3.21)

технічна швидкість по обороту

$$
V^{max.} = \frac{2 \cdot L}{\sum_{\kappa=n.u.}^{n.n.r.} \tau_{\kappa}^{u.p.}};
$$
\n(3.22)

дільнична швидкість по обороту

$$
V^{\partial i\alpha} = \frac{2 \cdot L}{(T_{o6.} - \tau_{np.o.\partial.} - \tau_{np.o6.\partial.})};
$$
(3.23)

коефіцієнт дільничної швидкості

$$
\beta_{\partial i\pi} = \frac{V_{\partial i\pi}}{V_{\text{max}}} \, ; \tag{3.24}
$$

добовий пробіг

$$
S_{oo6.} = \frac{24 \cdot 2 \cdot L}{T_{oo.}} = \frac{48 \cdot L}{T_{oo.}}.
$$
\n(3.25)

Експлуатаційні показники використання одиниці ТРС на ділянці протягом доби наведено у таблиці 3.5.

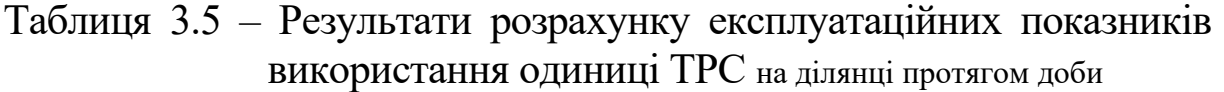

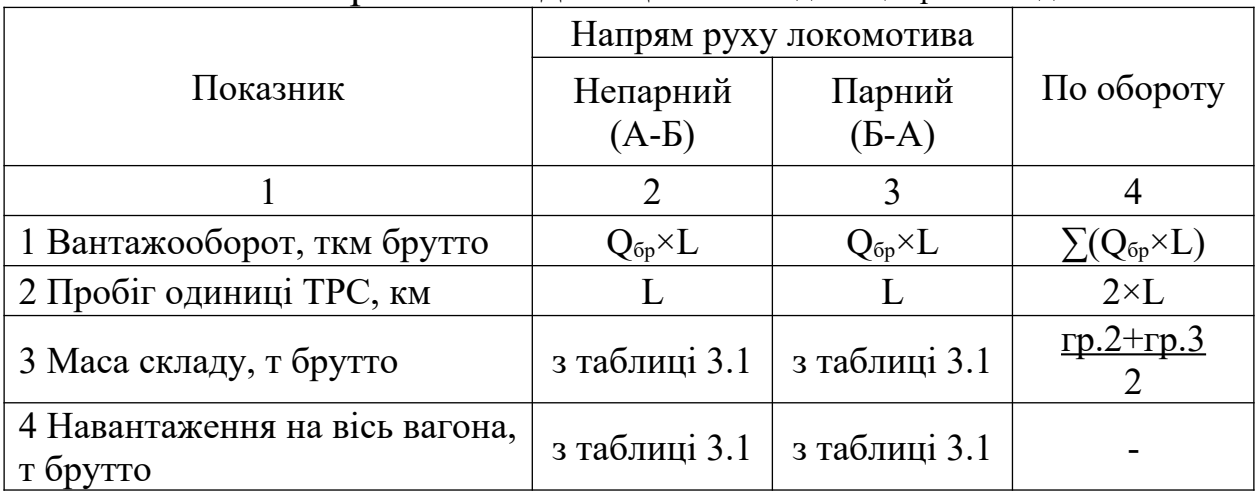

# Продовження таблиці 3.5

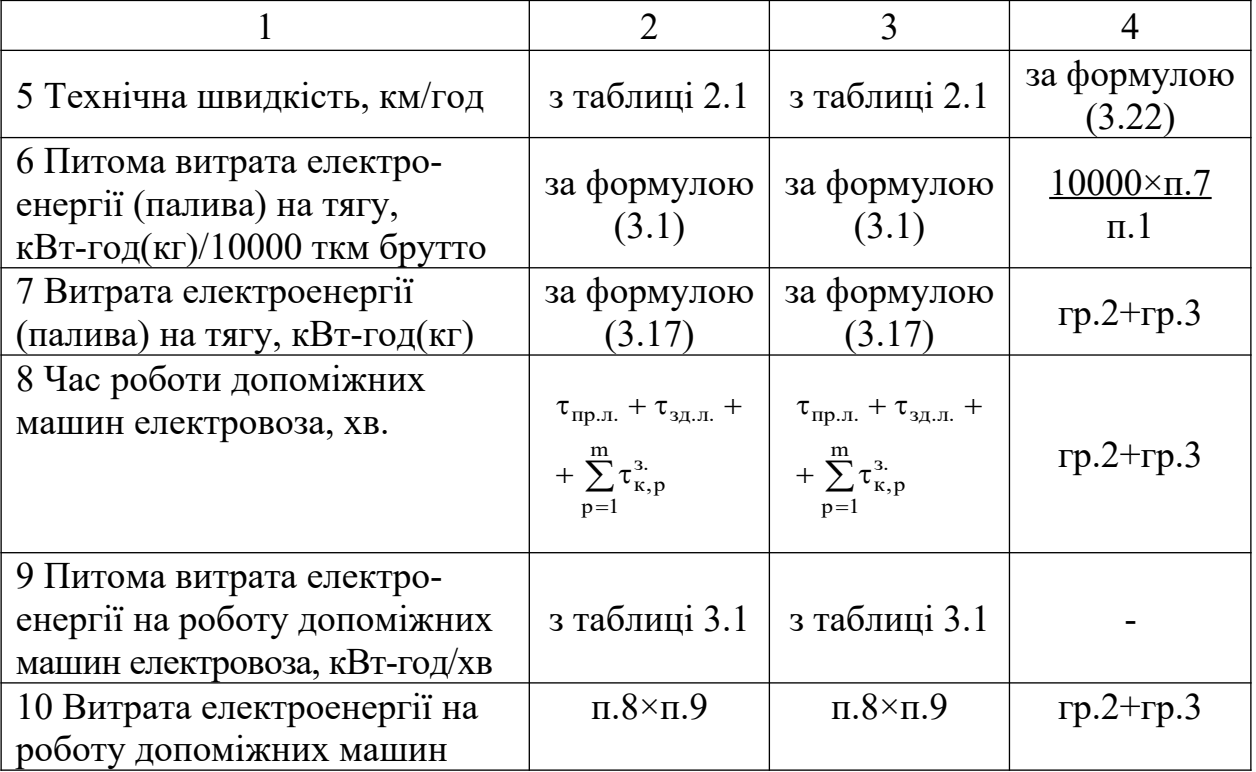

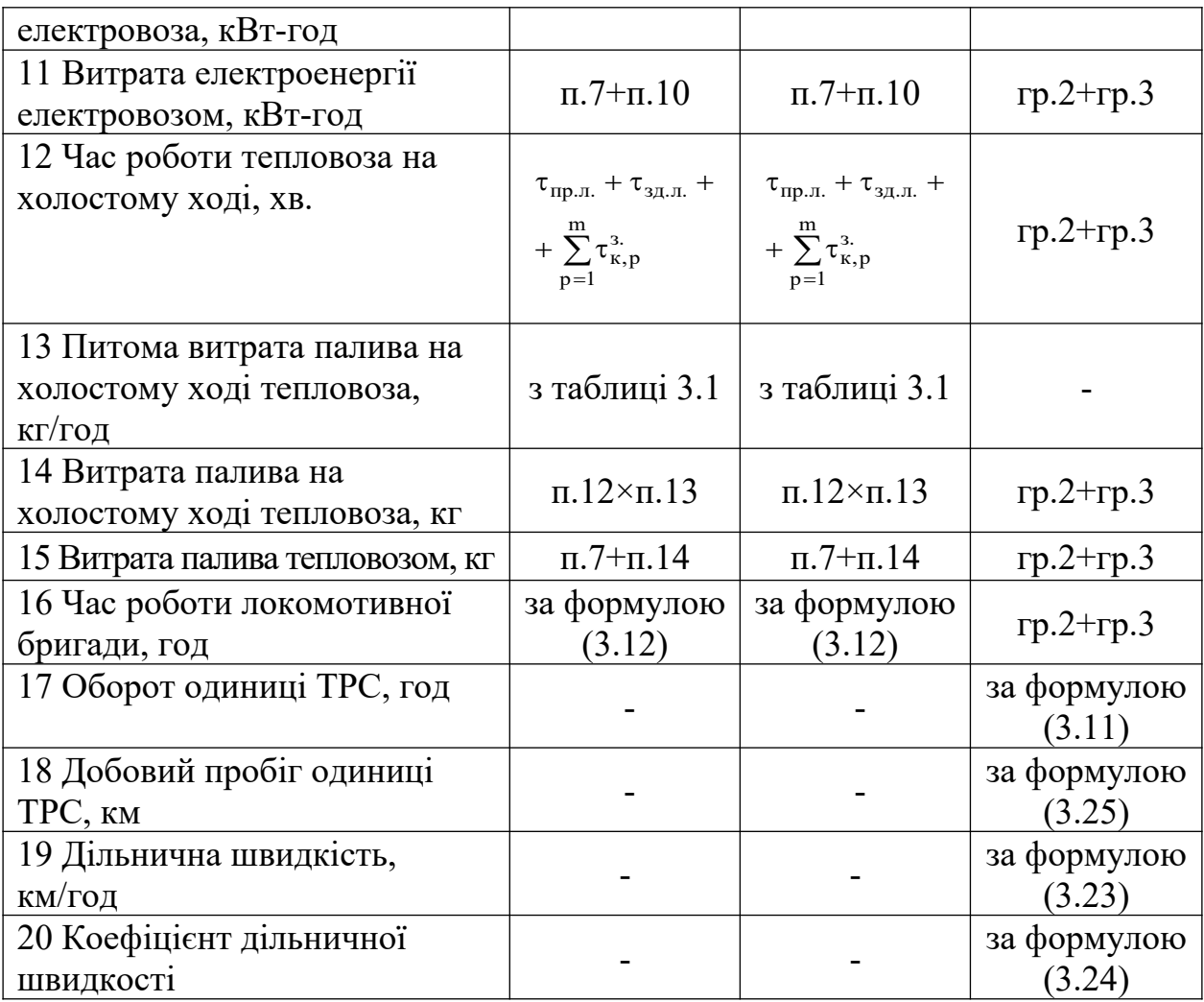

*3.2.2.2 Прямі виробничі витрати, пов'язані з проведенням технічного обслуговування та поточних ремонтів*

Витрати, що пов'язані з проведенням технічного обслуговування та поточного ремонту одиниці ТРС, ураховуються за відповідними статтями номенклатури експлуатаційних витрат по основній діяльності підприємств залізничного транспорту України .

До статей витрат на поточний ремонт локомотива за програмою ПР-1, ПР-2, ПР-3 відносять:

- витрати на оплату праці робітників, бригадирів, включаючи звільнених, зайнятих ремонтом ТРС;
- відрахування на соціальні заходи;
- витрати на запасні частини і матеріали, включаючи мастильні, підбивальні та обтиральні, витрачені для ремонту локомотива;
- витрати на поповнення до комплекту інструменту та інвентарю замість зношеного;
- витрати на електроенергію та паливо, що витрачено на випробування двигунів і для обкатування;
- інші витрати.

Прямі виробничі витрати на заробітну плату, що пов'язані з виконанням і-го виду поточного ремонту ТРС, визначаються за формулою

$$
B_{3,n}^{i} = H_{i} \cdot n_{c} \cdot c_{i} \cdot (1 + \kappa_{oo} + \kappa_{np} + \kappa_{n,n} + \kappa_{ce,o} + \kappa_{in} ) , \qquad (3.26)
$$

- де *сі* годинна тарифна ставка середнього розряду робіт з і-го виду поточного ремонту;
	- *nс*. кількість секцій локомотива;
	- *Ні* норма трудомісткості одиниці і-го виду поточного ремонту, люд-год.
	- *кдод, кпр, кн.ч., ксв.д., кін*. коефіцієнти, що враховують виплати відповідно додаткової заробітної плати, премії, доплати за роботу у нічний час, святкові дні, інші.

Годинна тарифна ставка середнього розряду робіт визначається за формулою

$$
c_i = c_i^M + (c_i^6 - c_i^M) \cdot (i_{cep} - i_M), \qquad (3.27)
$$

- де *<sup>б</sup> і м ci , с* тарифна ставка відповідно меншого цілого розряду, що передує середньому, та більшого цілого розряду, що слідує за середнім, грн;
	- *сер м і , і* – відповідно середній розряд та менший цілий розряд, що передує середньому.

Відрахування на соціальні заходи визначаються за формулою

$$
B_{c.s.}^i = \kappa_{c.s.} \cdot B_{s.n.}^i. \tag{3.28}
$$

Прямі виробничі матеріальні витрати для здійснення одиниці і-го виду поточного ремонту визначаються нормою витрат матеріалів  $B^i_{\mu}$ , палива  $B^i_n$  та електроенергії  $B^i_e$  на секцію локомотива.

Таким чином, прямі виробничі витрати на здійснення одиниці *і*-го виду поточного ремонту локомотива визначаються за формулою

$$
B_i^{n p.s.} = H_i \cdot n_c \cdot c_i \cdot (1 + \kappa_{oo} + \kappa_{np.} + \kappa_{n.u.} + \kappa_{ce.o.} + \kappa_{in.}) \cdot (1 + \kappa_{c.s.}) + + n_c \cdot B_M^i + n_c \cdot B_n^i + n_c \cdot B_e^i.
$$
 (3.29)

До статей витрат на технічне обслуговування одиниці ТРС за програмою ТО-3 відносять:

- витрати на оплату праці робітників, бригадирів, включаючи звільнених, зайнятих технічним обслуговуванням ТО-3 одиниці ТРС;
- відрахування на соціальні заходи;
- витрати на матеріали і запасні частини, витрачені при технічному обслуговуванні ТО-3 одиниці ТРС;
- витрати на паливо, витрачене за час простою на технічному обслуговуванні ТО-3 одиниці ТРС;
- інші витрати.

Прямі виробничі витрати на оплату праці робітників, зайнятих технічним обслуговуванням ТО-3 одиниці ТРС, визначаються за формулою

$$
B_{3n}^{TO-3} = H_{TO-3} \cdot n_{c} \cdot c_{TO-3} \cdot (1 + \kappa_{\partial O} + \kappa_{np} + \kappa_{n,u} + \kappa_{cs,0} + \kappa_{in})
$$
\n(3.30)

- де *сТО-3* годинна тарифна ставка середнього розряду робіт з технічного обслуговування ТО-3, грн;
	- *НТО-3* норма трудомісткості технічного обслуговування ТО-3 одиниці ТРС, люд-год;
	- *кдод, кпр, кн.ч., ксв.д., кін*. коефіцієнти, що враховують виплати відповідно додаткової заробітної плати, премії, доплати за роботу у нічний час, святкові дні, інші.

Відрахування на соціальні заходи визначаються за формулою

$$
B_{c.s.}^{TO-3} = \kappa_{c.s.} \cdot B_{s.n.}^{TO-3}.
$$
 (3.31)

Прямі виробничі матеріальні витрати та витрати на паливо для здійснення одиниці технічного обслуговування ТО-3 визначаються відповідною нормою витрат на матеріали  $B_{\scriptscriptstyle \mathcal{M}}^{\scriptscriptstyle{TO-3}}$ та на паливо $B_n^{TO-3}$ на секцію локомотива.

Таким чином, прямі виробничі витрати на здійснення технічного обслуговування ТО-3 одиниці ТРС визначаються за формулою

$$
B_{TO-3}^{np.s.} = H_{TO-3} \cdot n_c \cdot c_{TO-3} \cdot (1 + \kappa_{\partial O} + \kappa_{np.} + \kappa_{n.u.} + \kappa_{cs.0} + \kappa_{in.}) \times
$$
  
×(1 + \kappa\_{cs.0}) + n\_c \cdot B\_{M}^{TO-3} + n\_c \cdot B\_{n}^{TO-3}. \t(3.32)

В розрахунках приймаємо, що екіпірування локомотива проводиться сумісно з проведенням ТО-2 і норми витрат праці та матеріалів для проведення ТО-2 враховують екіпірування.

Кількість технічних обслуговувань ТО-2 одиниці ТРС за рік визначається за формулою

$$
N_{TO-2_t} = \frac{24 \cdot 365}{t_{TO-2}}, \tag{3.33}
$$

де *tТО-2* – періодичність проведення ТО-2, год.

Прямі виробничі витрати на оплату праці робітників, зайнятих технічним обслуговуванням ТО-2 одиниці ТРС, визначаються за формулою

$$
B_{s.n.}^{TO-2} = H_{TO-2} \cdot n_{c.} \cdot c_{TO-2} \cdot (1 + \kappa_{ood} + \kappa_{np.} + \kappa_{n.u.} + \kappa_{cs.o.} + \kappa_{iu.}), \quad (3.34)
$$

- де *сТО-2* годинна тарифна ставка середнього розряду робіт з технічного обслуговування ТО-2, грн;
	- *НТО-2* норма трудомісткості технічного обслуговування ТО-2 одиниці ТРС, люд-год;

*кдод, кпр, кн.ч., ксв.д., кін*. – коефіцієнти, що враховують виплати відповідно додаткової заробітної плати, премії, доплати за роботу у нічний час, святкові дні, інші.

Відрахування на соціальні заходи визначаються за формулою

$$
B_{c.s.}^{TO-2} = \kappa_{c.s.} \cdot B_{s.n.}^{TO-2} \,. \tag{3.35}
$$

Прямі виробничі матеріальні витрати для здійснення одиниці технічного обслуговування ТО-2 визначаються відповідною нормою витрат на матеріали  $B_{\mu}^{TO-2}$  на секцію локомотива.

Таким чином, прямі виробничі витрати на здійснення технічного обслуговування ТО-2 одиниці ТРС визначаються за формулою

$$
B_{TO-2}^{np.s.} = H_{TO-2} \cdot n_{c.} \cdot c_{TO-2} \cdot (1 + \kappa_{\partial O} + \kappa_{np.} + \kappa_{n.u.} + \kappa_{cs.0} + \kappa_{in.}) \times
$$
  
×(1 + \kappa\_{cs.}) + n\_{c.} \cdot B\_{M}^{TO-2}. \t(3.36)

Результати розрахунків слід занести у таблицю 3.6.

Таблиця 3.6 – Результати визначення поточних витрат на одиницю поточного ремонту і технічного обслуговування локомотива, грн

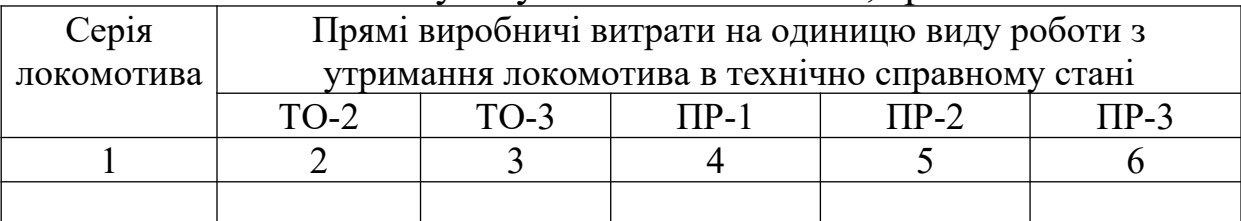

Виходячи з норм міжремонтних пробігів або міжремонтних періодів, визначаємо графік проведення поточних ремонтів ПР-3, ПР-2 ПР-1 та технічних обслуговувань ТО-3 за роками життєвого циклу, а також їх кількість у рік проведення за формою таблиці 3.6. Крім того, за формою таблиці 3.7, застосовуючи дані таблиці 3.6, визначаємо витрати на утримання локомотива в технічно справному стані за роками життєвого циклу.

Таблиця 3.7 – Визначення витрат на проведення поточних ремонтів ПР-3, ПР-2 ПР-1 та технічних обслуговувань ТО-3 локомотива за роками ЖЦ

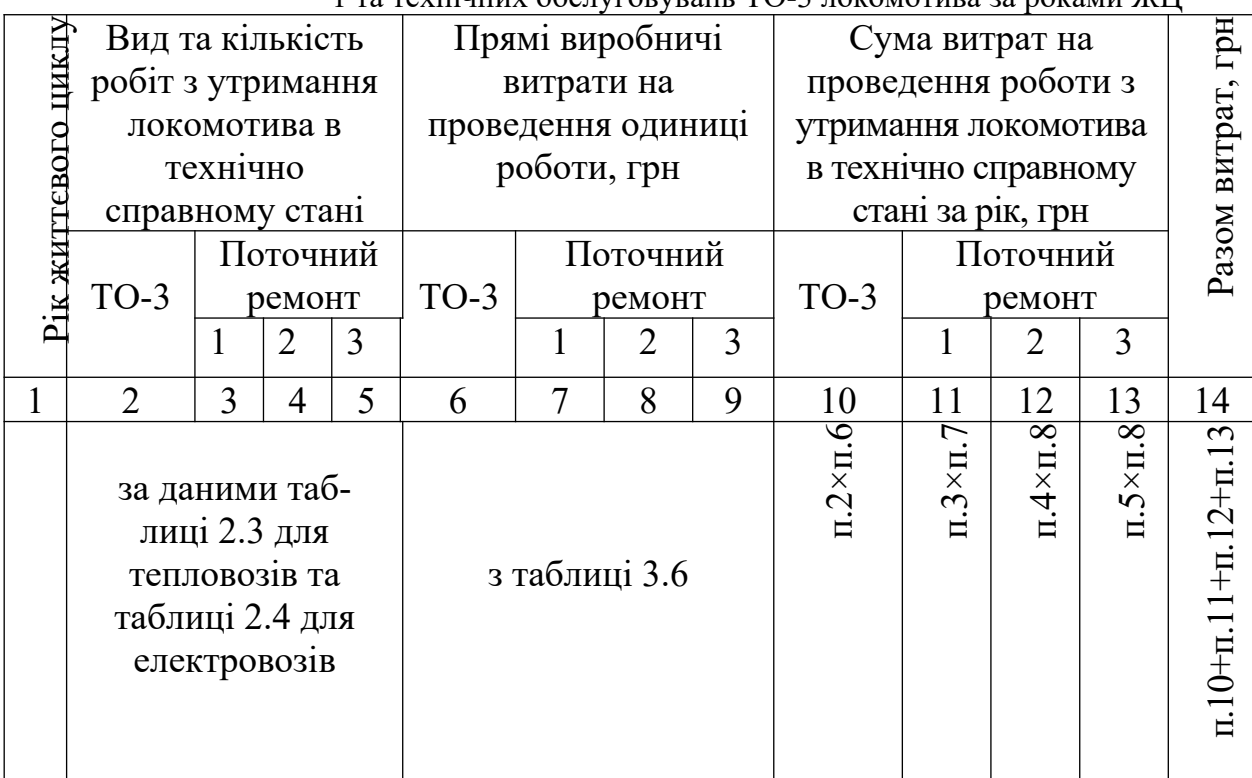

В розрахунках слід урахувати, що протягом відповідного року ТРС простоює на капітальному або поточному видах ремонту і технічному обслуговуванні. Тобто мова йде про урахування часу простою для виконання цих заходів у рік t ЖЦ, який визначається за формулою

$$
T_t^{np.} = \sum_i (N_{i_t} \cdot t_i^{np.}) + N_{TO_t} \cdot t_{TO}^{np.}, \qquad (3.37)
$$

- де *<sup>t</sup> Nі* кількість *і*-х видів капітального, поточного ремонтів і-го виду та технічних обслуговувань, що припадає на рік t ЖЦ;
	- *пр. і t* час простою одиниці ТРС на *і*-му виді капітального або поточного ремонтів, год;
	- *ТО<sup>t</sup> N* кількість технічних обслуговувань у рік t ЖЦ;
	- *пр. t ТО* час простою одиниці ТРС для проведення технічного обслуговування, год.

Ефективний фонд робочого часу використання одиниці ТРС у рік t ЖЦ визначається за формулою

$$
T_{e\phi_{t_i}} = 24 \cdot \mathcal{A}_{\kappa_t} - T_t^{np} \,, \tag{3.38}
$$

де  $\mathcal{A}_{\kappa_t}$  – календарний фонд часу у рік t ЖЦ, діб.

Кількість оборотів, що здійснює одиниця ТРС за рік t ЖЦ, визначається за формулою

$$
K_{oo,t} = \frac{T_{e\phi,t}}{T_{oo,t}},
$$
\n(3.39)

де *Тоб.* – оборот локомотива, год.

Пробіг ТРС у рік t ЖЦ визначається за формулою

$$
L_{\scriptscriptstyle pi\mu_{\cdot t}} = 2 \cdot L \cdot K_{\scriptscriptstyle o\sigma_{\cdot t}} \,, \tag{3.40}
$$

де *L* – довжина ділянки обертання ТРС, км.

Вантажооборот, який здійснено одиницею ТРС у рік t ЖЦ, визначається за формулою

$$
\sum Q l_t = \overline{Q}_{\delta p} \cdot L_{p i u_t},\tag{3.41}
$$

де  $\overline{\mathcal{Q}}_{\sigma p_{\cdot t}}$  – маса складу у рік t ЖЦ, т брутто.

Середньодобовий пробіг одиниці ТРС у рік t ЖЦ визначається за формулою

$$
\overline{S}_{n,t} = \frac{24 \cdot L_{p i u_{t}}}{T_{e \phi_{t}}}
$$
 =  $\frac{24 \cdot L_{p i u_{t}}}{K_{o \sigma_{t}} \cdot T_{o \sigma_{t}}}$ . (3.42)

Застосовуючи результати добової експлуатаційної роботи одиниці ТРС (таблиця 3.5) та дані таблиці 3.6, отримаємо показники використання локомотива на ділянці з урахуванням можливих проведень поточних та капітальних видів ремонту у поточному році ЖЦ, а значить, відповідних простоїв локомотива з цих причин. В розрахунках приймаємо незмінною масу поїзда за напрямками. Розрахунки проведемо в табличній формі (таблиця 3.8).

Тоді прямі виробничі витрати у рік t ЖЦ, які обумовлені експлуатацією, поточними ремонтами та технічним обслуговуванням одиниці ТРС, визначаються за формулою

$$
M_t^{np.s.} = B_{oo}^{np.s.} \cdot K_{oo_{t}} + N_{TO-2_t} \cdot B_{TO-2}^{np.s.} + \sum_i (N_{i_i} \cdot B_i^{np.s.}) + N_{TO-3_t} \cdot B_{TO-3}^{np.s.}
$$
\n(3.43)

## *3.2.2.3 Загальновиробничі та адміністративні витрати в розрахунку на одиницю ТРС*

Річні загальновиробничі та адміністративні витрати визначимо відповідно до відсотка загальновиробничих *В зв* та адміністративних  $B^a$  витрат у собівартості за формулами:

$$
M_t^{36} = \frac{M_t^{np.6} \cdot B^{36}}{100 - B^{36} - B^a},
$$
\n(3.44)

$$
H_t^a = \frac{H_t^{np.a} \cdot B^a}{100 - B^{2a} - B^a}.
$$
 (3.45)

Експлуатаційні витрати на експлуатацію та утримання одиниці тягового рухомого складу у рік t ЖЦ визначаються за формулою

$$
H_t = H_t^{np.s.} + H_t^{3s} + H_t^a.
$$
 (3.46)

Результати розрахунку поточних витрат за роками ЖЦ зводимо у таблицю 3.9.

#### *3.2.2.4 Визначення витрат на проведення капітального ремонту та модернізації одиниці ТРС*

Витрати на проведення капітального ремонту одиниці ТРС визначаються ціною відповідного виду капітального ремонту  $\mathbf{u}^{\text{KP}}_t$ та витратами на транспортування одиниці ТРС від місця експлуатації до місця проведення ремонту втрансп. і визначаються у рік t життєвого циклу за формулою

$$
K_t^{KP} = L_t^{KP} + B_t^{mpancn}.
$$
\n
$$
(3.47)
$$

У випадку, коли модернізація проводиться окремим підприємством, яке не є власником локомотива, витрати на проведення модернізації одиниці ТРС визначаються ціною модернізації *модерн. Цt* та витратами на транспортування одиниці ТРС від місця експлуатації до місця проведення модернізації *трансп. Вt* і визначаються в рік t життєвого циклу за формулою

$$
K_t^{\text{modepn.}} = L_t^{\text{modepn.}} + B_t^{\text{mpancn.}}.
$$
\n(3.48)

У випадку, коли модернізація проводиться локомотивним депо, яке є власником локомотива, витрати на проведення модернізації одиниці ТРС визначаються собівартістю модернізації Ц<sup>модерн.</sup> і визначаються в рік t життєвого циклу за формулою

$$
K_t^{\text{modepn.}} = S_t^{\text{modepn}}.\tag{3.49}
$$

В розрахунках приймаємо ціну модернізації у розмірі 10% від ціни придбання одиниці ТРС, а собівартість у розмірі 1% від ціни придбання одиниці ТРС. Витрати на транспортування визначаються за формулою (3.4).

## *3.2.3 Визначення загальної вартості життєвого циклу ТРС*

Попередні розрахунки складових вартості життєвого циклу стали основою для визначення загальної вартості життєвого циклу ТРС при експлуатації на вибраній дільниці, результати яких наведено у таблиці 3.10. За даними таблиці 3.10 будується графік вартості життєвого циклу за роками (рисунок 3.1).

#### **3.3 Визначення питомих показників ефективності використання ТРС в умовах залізниць України**

Враховуючи той факт, що протягом життєвого циклу показники використання електропоїзда за роками являють собою змінну величину, як показники ефективності застосування цього технічного засобу слід використовувати середньоексплуатаційні питомі показники [9].

У загальному випадку ефективність визначається за формулою

$$
E\phi = \frac{P}{B},\tag{3.50}
$$

- де *Р* результат здійснення організаційно-технічного заходу у гривнях або вимірник у натуральному виразі;
	- *В* витрати, які необхідні для здійснення організаційнотехнічного заходу, грн.

Як результат використання локомотива доцільно встановити натуральний вимірник, який відображає особливості умов експлуатації, наприклад тонно-кілометри брутто. Вартісною оцінкою витрат, що пов'язані з застосуванням технічного засобу, може служити показник вартості життєвого циклу. Виходячи з цих положень, ефективність використання локомотива у році t життєвого циклу визначається за формулою

$$
E\phi_t = \frac{\sum Ql_t}{LCC_t},\tag{3.51}
$$

де  $\sum \mathcal{Q}l_{t}$  – вантажооборот, який виконано локомотивом у році t життєвого циклу, ткм брутто;

 $LCC<sub>t</sub>$  – річна вартість поточних витрат, що пов'язані із застосуванням локомотива у році t життєвого циклу, грн.

Цей показник протягом життєвого циклу являє собою змінну величину, і характер цих змін залежить від багатьох факторів експлуатації, а саме: термінів ремонту і технічних обслуговувань, вартості матеріальних витрат та живої праці і т.д. За цих умов доцільним було ввести показник середньоексплуатаційної, протягом життєвого циклу, ефективності використання локомотива, яка визначається за формулою

$$
\overline{E}\phi = \frac{\sum_{t_n}^{t_{\kappa}} \sum_{l} Q l_t}{LCC_T},
$$
\n(3.52)

- де  $\sum_{k}^{t_{\kappa}}$ *п t*  $\sum_{t_n}^{\infty}\sum Ql_t$  — вантажообіг, який виконано одиницею тягового рухомого складу протягом життєвого циклу (таблиця 3.8), ткм брутто;
	- $t_n$ ,  $t_k$  відповідно початковий та кінцевий рік життєвого циклу;
	- *LCCТ* вартість життєвого циклу одиниці тягового рухомого складу (таблиця 3.10), грн.

#### **ВИСНОВКИ ЩОДО ВИЗНАЧЕННЯ ВАРТОСТІ ЖИТТЄВОГО ЦИКЛУ ТРС**

В розділі подаються висновки за результатами розрахунків вартості життєвого циклу ТРС щодо ефективності використання відповідного типу ТРС для тяги поїздів.

## **СПИСОК ЛІТЕРАТУРИ**

- 1 ДСТУ 3278-95 Система розроблення та поставлення продукції на виробництво. –К.: Держстандарт України, 1995. – 59 с.
- 2 ГОСТ 15.000-82. Система разработки и постановки продукции на производство. – М.: Издательство стандартов, 1982. – 8 с.
- 3 ГОСТ Р 52944-2008. Цикл жизненный железнодорожного подвижного состава. Термины и определения. – М.: Издательство стандартов, 2008. – 12 с.
- 4 О Методике определения стоимости жизненного цикла и лимитной цены подвижного состава и сложных технических систем железнодорожного транспорта: Распоряжение ОАО «РЖД» от 27.12.07 г. №2459р. – М., 23 с.
- 5 ISO 14040:1997. Экологический менеджмент Оценка жизненного цикла – Принципы и структура.
- 6 ISO 14041:1998. Экологический менеджмент Оценка жизненного цикла – Определение цели и области исследования, инвентаризационный анализ.
- 7 EN 50126. Об'єкти залізничного транспорту. Вимоги підтвердження надійності, безвідмовності, ремонтопридатності та безпеки.
- 8 Калабухін Ю.Є. Теоретичні положення визначення вартості життєвого циклу тягового рухомого складу // Вісник Дніпропетровського національного університету залізничного транспорту ім. акад. В. Лазаряна. – Дніпропетровськ, 2008. – Вип. 24. – С. 221–225.
- 9 Калабухін Ю.Є. Показники ефективності використання тягового рухомого складу на основі даних вартості життєвого

циклу // Зб. наук. пр. – Харків: УкрДАЗТ, 2008. – Вип. 99. – С. 28-34.

| Показник           |                   | Варіант (остання цифра за списком у групі або номера залікової книжки) |                                 |                |                |                |       |                |                 |                |
|--------------------|-------------------|------------------------------------------------------------------------|---------------------------------|----------------|----------------|----------------|-------|----------------|-----------------|----------------|
|                    | $\boldsymbol{0}$  |                                                                        | $\overline{2}$                  | $\overline{3}$ | $\overline{4}$ | 5              | 6     | 7              | 8               | 9              |
|                    | $\overline{2}$    | $\overline{3}$                                                         | $\overline{4}$                  | 5              | 6              | $\overline{7}$ | 8     | 9              | 10              | 11             |
| Серія тепловоза    | 2TE116            | 2TE10VΠ                                                                | 2TE10M                          | 2TE10YT        | 2M62Y          | 2TE10B         | 2M62  | 2TE10Y         | 2M62            | 2TE116         |
| Серія електровоза  | B <sub>II11</sub> | B <sub>J10</sub>                                                       | B <sub>J</sub> 180 <sub>T</sub> | ВЛ11м          | <b>ВЛ80с</b>   | <b>ВЛ80с</b>   | ВЛ60к | ВЛ82м          | B <sub>18</sub> | ВЛ80к          |
| Довжина ділянки    | 190               | 180                                                                    | 150                             | 160            | 180            | 190            | 200   | 185            | 190             | 165            |
| $A - B$ , $KM$     |                   |                                                                        |                                 |                |                |                |       |                |                 |                |
| Кількість          |                   |                                                                        |                                 |                |                |                |       |                |                 |                |
| проміжних зупинок  | $\overline{4}$    | $\overline{3}$                                                         | 5                               | $\overline{4}$ | 5              | 5              | 5     | $\overline{4}$ | 5               | $\overline{3}$ |
| на ділянці         |                   |                                                                        |                                 |                |                |                |       |                |                 |                |
| Час простою на     |                   |                                                                        |                                 |                |                |                |       |                |                 |                |
| проміжній зупинці, | 0,5               | 0,3                                                                    | 0,3                             | 0,4            | 0,5            | 0,4            | 0,5   | 0,6            | 0,5             | 0,5            |
| ГОД                |                   |                                                                        |                                 |                |                |                |       |                |                 |                |
| Кількість 4-вісних |                   |                                                                        |                                 |                |                |                |       |                |                 |                |
| вагонів у складі   | 43                | 45                                                                     | 55                              | 54             | 53             | 45             | 39    | 50             | 49              | 44             |
| поїзда у непарному |                   |                                                                        |                                 |                |                |                |       |                |                 |                |
| напрямку           |                   |                                                                        |                                 |                |                |                |       |                |                 |                |
| Кількість 4-вісних |                   |                                                                        |                                 |                |                |                |       |                |                 |                |
| вагонів у складі   | 39                | 40                                                                     | 55                              | 41             | 43             | 55             | 54    | 53             | 45              | 39             |
| поїзда у парному   |                   |                                                                        |                                 |                |                |                |       |                |                 |                |
| напрямку           |                   |                                                                        |                                 |                |                |                |       |                |                 |                |
| Завантаженість     |                   |                                                                        |                                 |                |                |                |       |                |                 |                |
| вагона у непарному | 0,7               | 0,8                                                                    | 0,9                             | 0,6            | 0,7            | 0,8            | 0,7   | 0,8            | 0,9             | 0,6            |
| напрямку           |                   |                                                                        |                                 |                |                |                |       |                |                 |                |
| Завантаженість     |                   |                                                                        |                                 |                |                |                |       |                |                 |                |
| вагона у непарному | 0,1               | 0,2                                                                    | 0,25                            | 0,3            | 0,3            | 0,25           | 0,01  | 0,2            | 0,3             | 0,2            |
| напрямку           |                   |                                                                        |                                 |                |                |                |       |                |                 |                |

Таблиця 2.1 – Вихідні дані для виконання курсового проекту

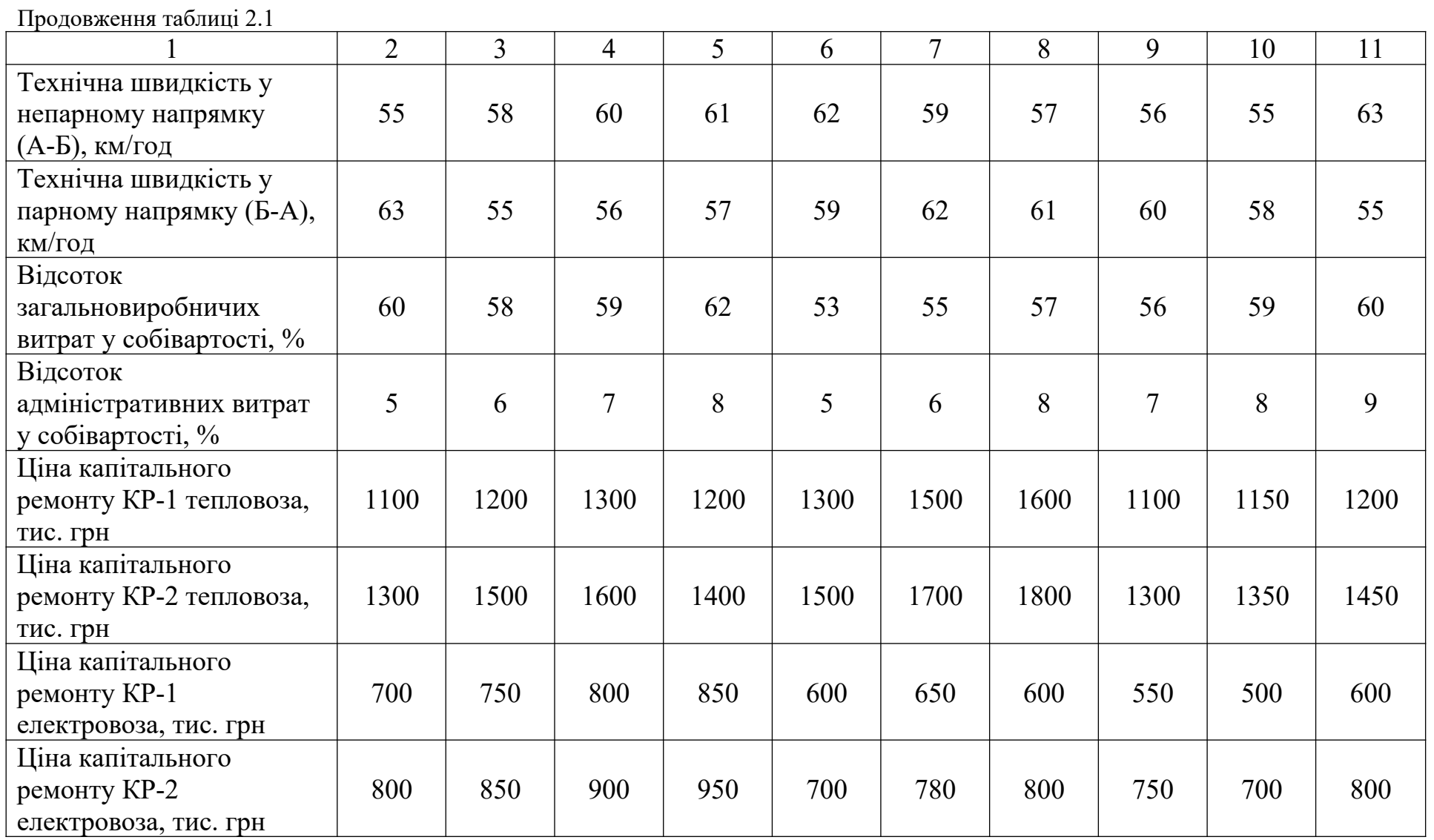

Продовження таблиці 2.1

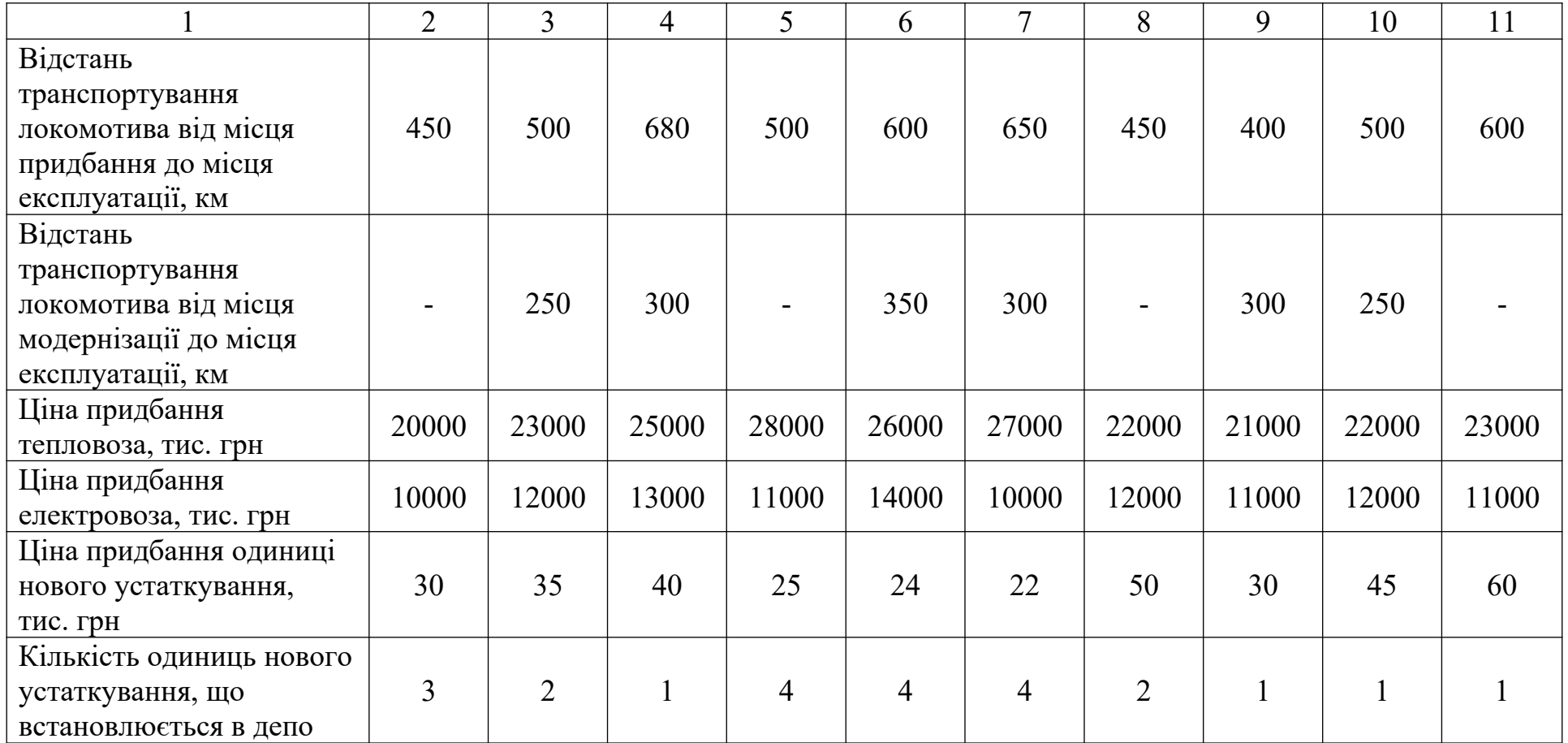

Таблиця 3.3 – Характеристика профілю ділянки обслуговування ТРС (А-Б)

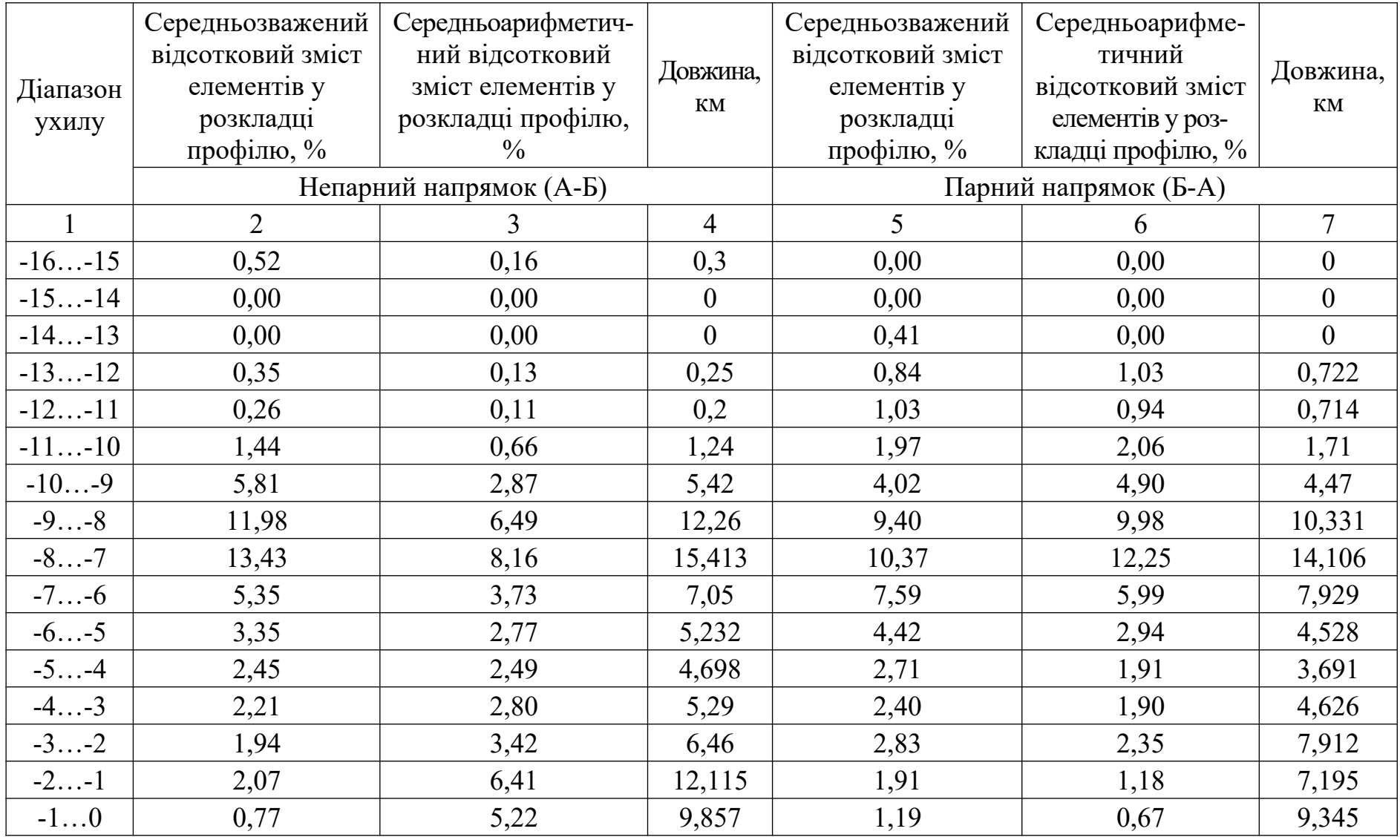

Продовження таблиці 3.3

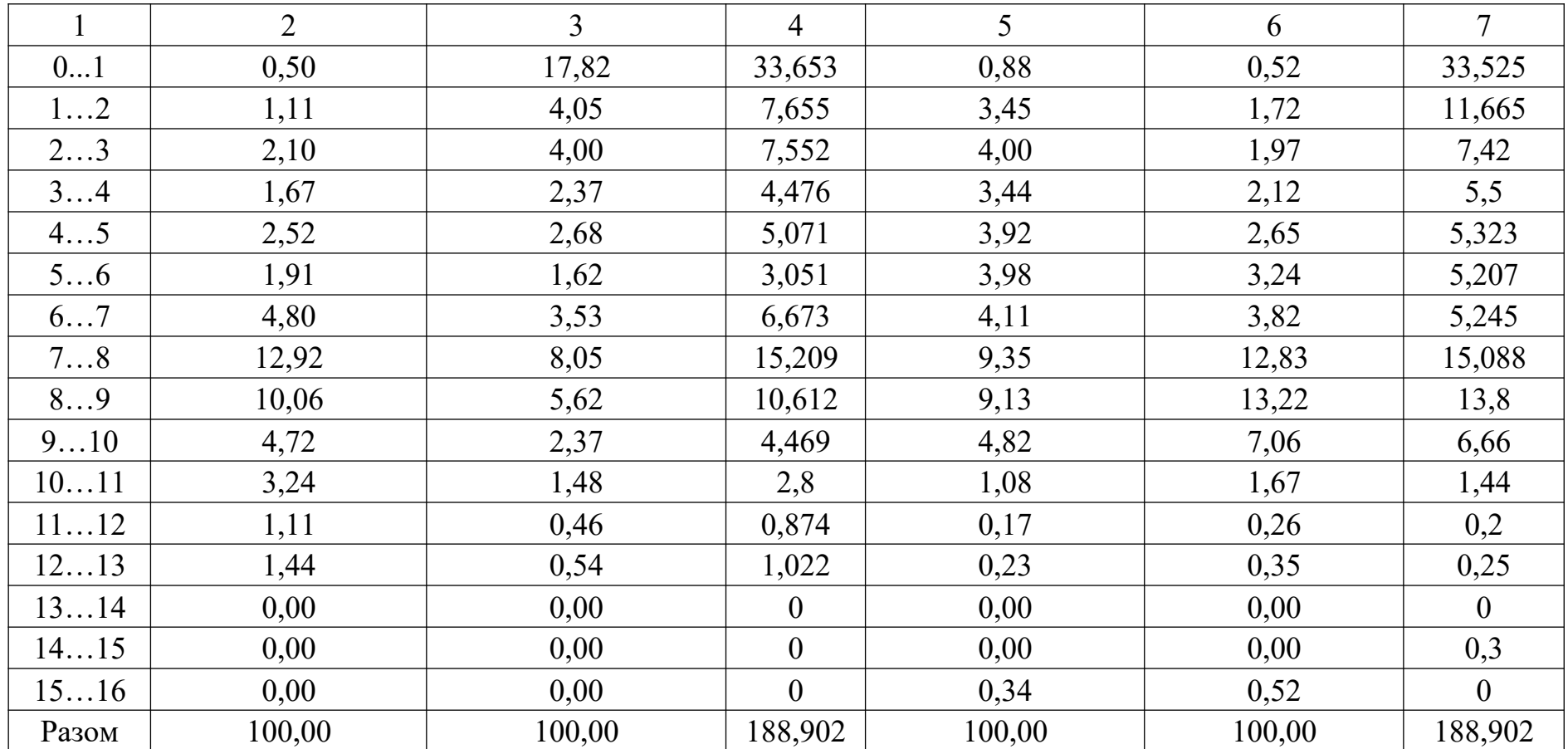

Таблиця 3.8 – Показники використання локомотива на ділянці А-Б за роками життєвого циклу

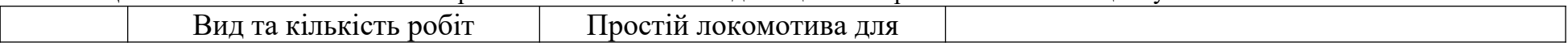

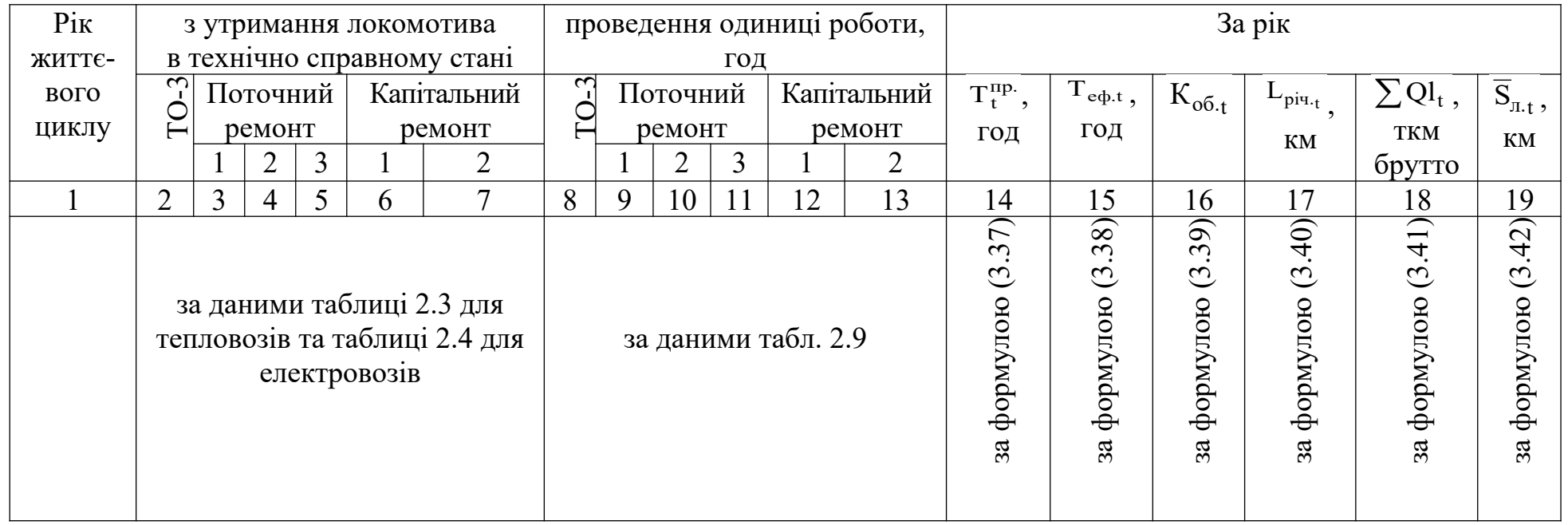

Таблиця 3.9 – Визначення поточних експлуатаційних витрат на експлуатацію та утримання одиниці тягового рухомого складу за роками життєвого циклу, грн

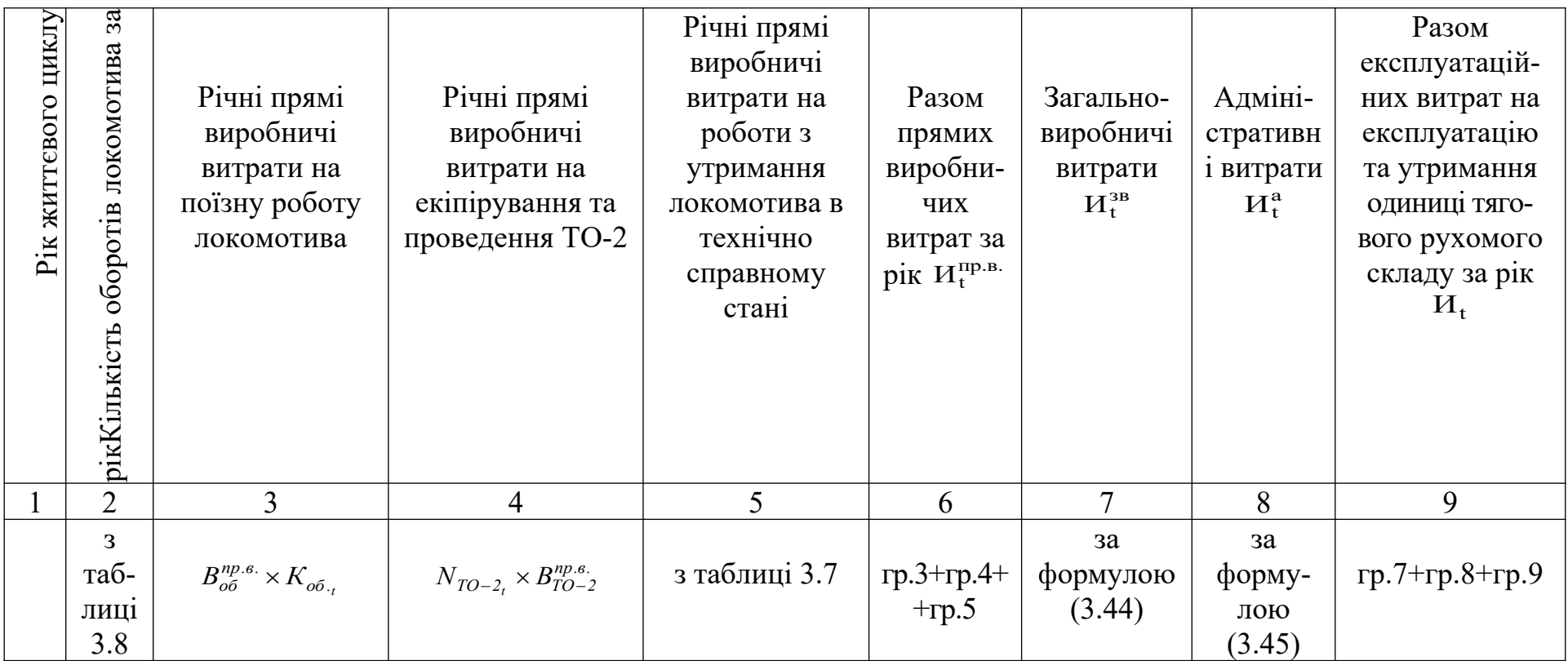

| циклу<br><b>ЖИТТЄВОГО</b> | $\sim$<br>$\mathbf{R}$<br>ліквідація)<br>$\bullet$<br>(придбання | Витрати I етапу,<br>тис. грн |                           |                  | Витрати II етапу,<br>тис. грн |                 |       | Витрати<br>грн<br>III етапу<br>(ліквідна-<br>THC.<br>ція),<br>$\bullet$<br>тис. грн |                    | дисконтування | грн<br>урахуванням<br>TИC.           | грн<br>THC.            |
|---------------------------|------------------------------------------------------------------|------------------------------|---------------------------|------------------|-------------------------------|-----------------|-------|-------------------------------------------------------------------------------------|--------------------|---------------|--------------------------------------|------------------------|
| Pik                       | модернізація,<br>році<br>$\geq$<br>Захід                         | $K_t^{\text{sumoz}}$         | $K_t^{npu\partial\delta}$ | $K^{cyn.}_{oo.}$ | $K_t^{KP}$                    | $K_t^{Modepn}$  | $H_t$ | $\mathcal{J}_t$                                                                     | витрат<br>Bapricrь | Коефіцієнт    | твання,<br>S<br>дисконту<br>Bapricrь | Наростаючим підсумком, |
|                           | ⌒                                                                | 3                            | 4                         | 5                | 6                             | $\mathbf{\tau}$ | 8     | 9                                                                                   | 10                 | 11            | 12                                   | 13                     |

Таблиця 3.10 – Розрахунок вартості життєвого циклу одиниці ТРС

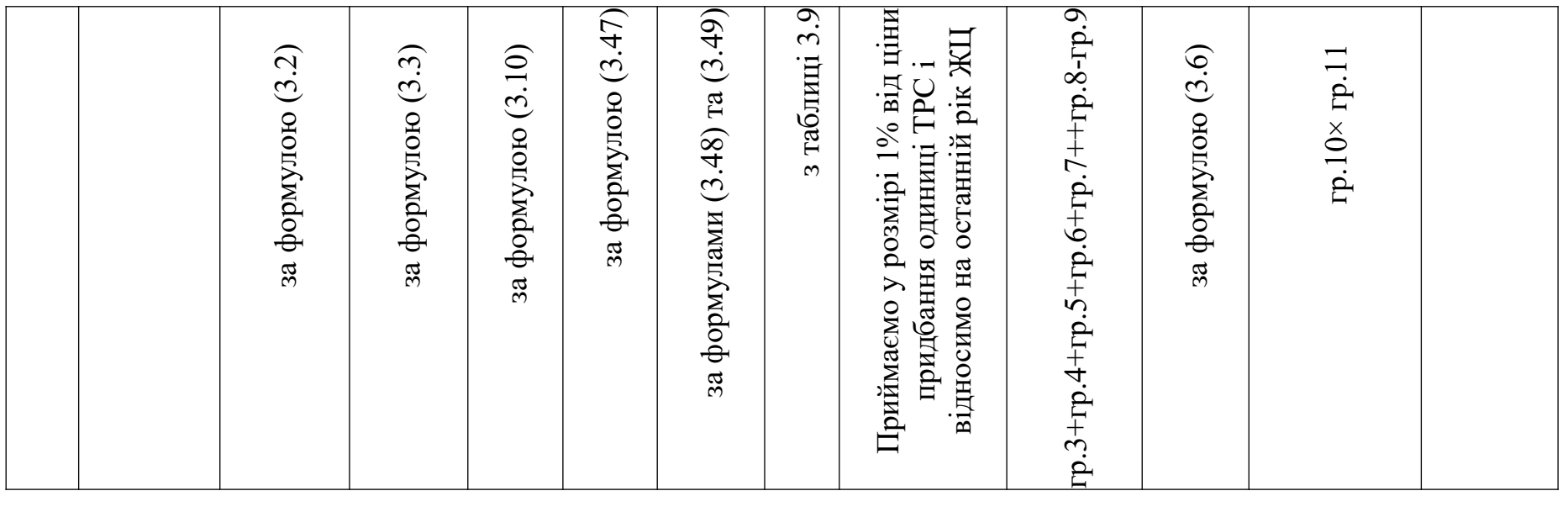

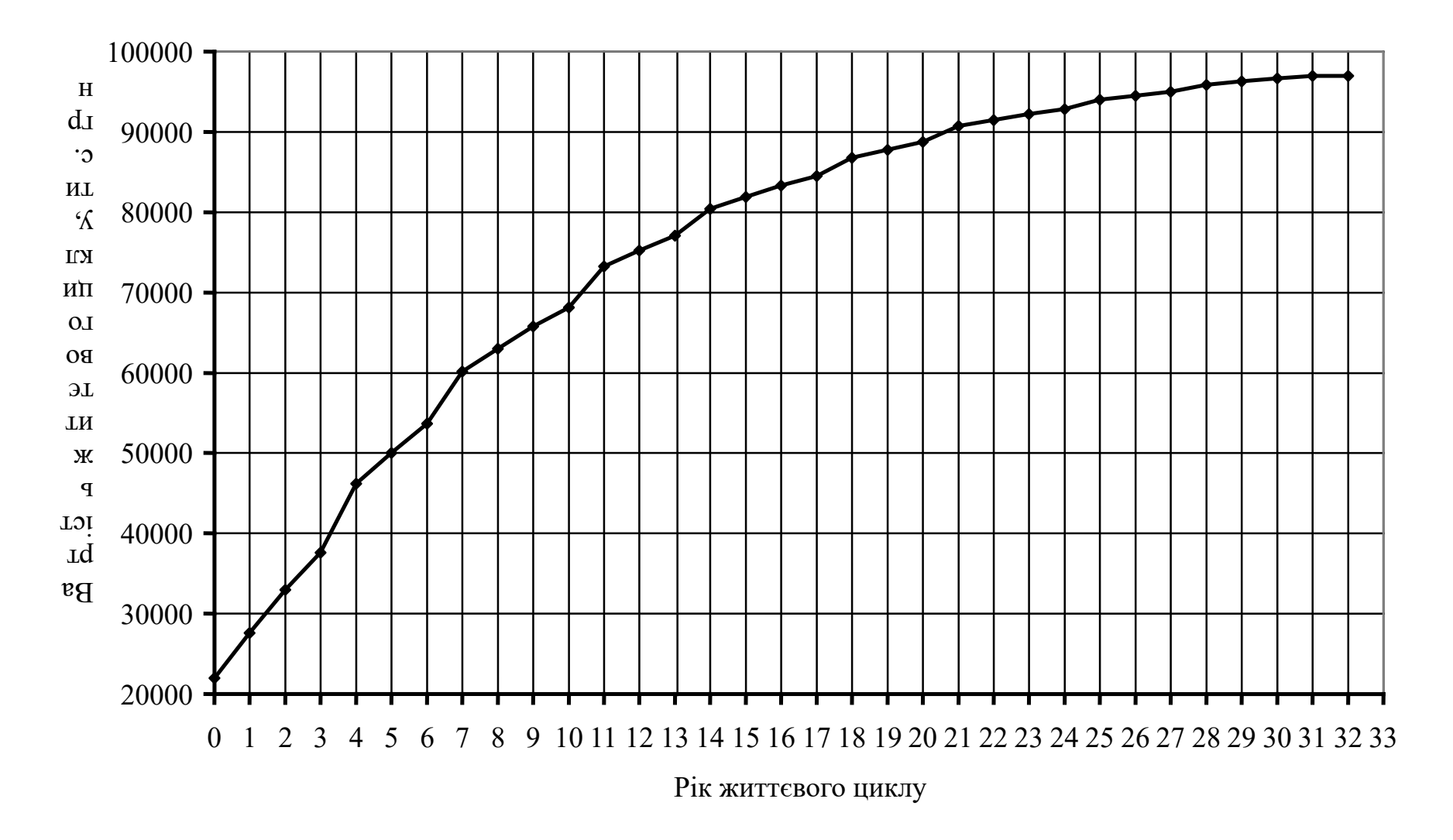

Рисунок 3.1 – Вартість життєвого циклу одиниці ТРС